Forschungszentrum Karlsruhe Technik und Umwelt

**Wissenschaftliche Berichte** FZKA 5703

# Lernen ohne Hilfestellung

Entwurf eines neuen Klassifikationsverfahrens und seine Anwendung zur Klassifikation von Kongenerenverteilungen

### R. Seifert

Institut für Angewandte Informatik Projekt Schadstoff- und Abfallarme Verfahren

Februar 1996

# Forschungszentrum Karlsruhe Technik und Umwelt Wissenschaftliche Berichte FZKA 5703

"Lernen ohne Hilfestellung" Entwurf eines neuen Klassifikationsverfahrens und seine Anwendung zur Klassifikation von Kongerenenverteiiungen

R. Seifert

Institut für Angewandte Informatik Projekt Schadstoff- und Abfallarme Verfahren

Forschungszentrum Karlsruhe GmbH, Karlsruhe 1996

Als Manuskript gedruckt Für diesen Bericht behalten wir uns alle Rechte vor

 $\mathcal{A}$ 

 $\bar{z}$ 

Forschungszentrum Karlsruhe GmbH Postfach 3640, 76021 Karlsruhe

ISSN 0947-8620

 $\sim$ 

#### Zusammenfassung:

In diesem Bericht wird ein neues Verfahren vorgestellt, das sog. "Lernen ohne Hilfestellung". Dieses Verfahren kann bei Klassifikationsproblemen eingesetzt werden, bei denen weder die Klassenparameter noch die Anzahl der Klassen bekannt sind. Dieses Problem liegt vor, wenn man aus Kongenerenverteilungen auf ihre Emissionsquellen schließen will. Anband eines konkreten Beispiel mit Kongenerenverteilungen aus verschiedenen Müllverbrennungsanlagen wird gezeigt, daß das entwickelte Verfahren in der Lage ist, die unterschiedlichen Emissionsquellen zu klassifizieren und die Kongenerenverteilungen weitestgehend den richtigen Emissionsquellen zuzuordnen. Gezeigt wird auch, wie mit Hilfe des Verfahrens weitergehende Untersuchungen wie Plausibilitätsbetrachtungen durchgefuhrt werden können. Realisiert ist das Verfahren "Lernen ohne Hilfestellung" in einem PC-Programm KLASSI.

### Learning \Vithout Assistance A New Classification Method And Its Application to Classify Congener Patterns

#### Abstract:

In this report a new classification method is introduced, the method "Learning without assistance" This method is suitable when in the classification problem under consideration neither the parameters of the classes nor the number of classes are known. Such a problem arises when analyzing congener patterns. An example with real congener patterns from solid waste incinerators demonstrates the applicability of the new developped classification method. The method "Learning without assistance" is realised in a PC-program called KLASSI.

# **Gliederung**

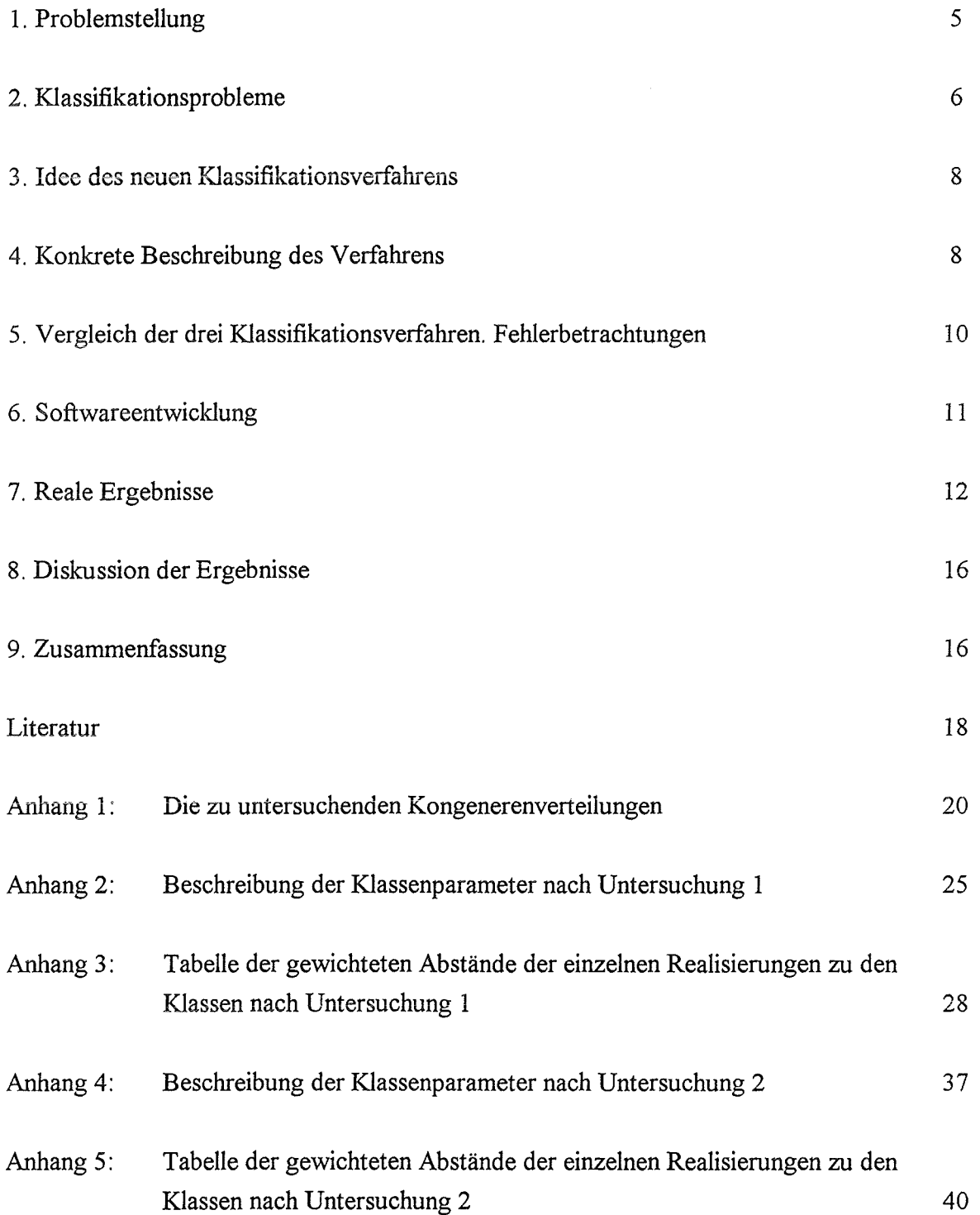

 $\bar{\mathcal{A}}$ 

#### **1. Problemstellung**

Bei der Messung halogenierter, organischer Verbindungen, wie zum Beispiel polychlorierter Dioxine, Furane, Benzole oder Phenole, erhält man als Ergebnis zunächst die absoluten Konzentrationswerte. Darüber hinaus kann man jedoch auch die sogenannten Kongenerenverteilungen betrachten. Das sind diejenigen Verteilungen, die den prozentualen Anteil einzelner Kongenere an der gemessenen Gesamtkonzentration beschreiben. Die Bedeutung dieser Kongenerenverteilungen liegt darin, daß sie eine Identifikation von Emissionsquellen erlauben. Während nämlich die absoluten Konzentrationswerte auch bei gleichen Emissionsquellen stark schwanken können, besitzen unterschiedliche Emissionsquellen verschiedene "typische Muster" in Bezug auf die Kongenerenverteilungen.

In dieser Arbeit soll untersucht werden, ob aus emer Anzahl verschiedener Kongenerenverteilungen diese "typischen Muster" erkannt werden können und die unterschiedlichen Verteilungen diesen "Mustern" zugeordnet werden können.

Dazu wurden 42 Kongenerenverteilungen untersucht, die jeweils aus 20 Merkmalen bestehen. Diese 20 Merkmale setzen sich aus funf verschiedenen Dioxinwerten, funf verschiedenen Furanwerten, fünf verschiedenen Benzolwerten und fünf verschiedenen Phenolwerten zusammen.

(Die 42 Kongerenverteilungen sind im Anhang **1** gelistet. Die funf Dioxin-Spezies, die funf Furan-Spezies, die fünf Phenol-Spezies und die fünf Benzol-Spezies ergeben jeweils zusammen 1, das heißt 100%.)

Dabei war nicht bekannt, aus welcher Emissionsquelle die einzelnen Kongenerenverteilungen stammen, es war nicht bekannt, welches die "typischen Muster" der einzelnen Emissionsquellen sind und es war nicht bekannt, aus wievielen Emissionsquellen die Kongenerenverteilungen stammen.

Es handelt sich also um ein Klassifikationsproblem, bei dem weder die Klassenanzahl noch die Klassenparameter bekannt sind. Deshalb wurde ein neues Klassifizierungsverfahren entwickelt, um obiges Klassifizierungsproblem zu lösen. Dadurch unterscheidet sich diese Arbeit auch von /1/, bei dem beliebige, eigentlich auf das Problem nicht "passende" mathematische Verfahren angewendet wurden.

#### 2. Klassifikationsprobleme

Wie schon erwähnt führt obiges Problem zu einem Klassifikationsproblem. Eine Meßreihe (Realisierung) besteht aus m (in diesem Fall 4x5=20) Werten (Ausprägungen oder Merkmalen). Insgesamt liegen n (in diesem Fall 42) Realisierungen vor, die in K Klassen eingeteilt werden sollen, wobei K unbekannt ist. Da die einzelnen Realisierungen aus Messungen bestehen, bei denen Meßungenauigkeiten nicht ausgeschlossen werden können, ist es naheliegend, sie als Realisierungen von (m-dimensionalen) Zufallsgrößen aufzufassen. Das heißt, jede Klasse wird durch eine (m-dimensionale) Zufallsgröße repräsentiert. Die Frage lautet, welcher Zufallsgröße (Klasse) läßt sich eine Realisierung zuordnen. Dazu machen wir folgende Grundannahme: Jede Einzelmessung läßt sich durch eine geeignete Normalverteilung beschreiben, die Zufallsgrößen sind also m-dimensional normalverteilt.

Klassifikationsprobleme sind in der Literatur ausruhrlieh behandelt. Dabei können zwei Fälle unterschieden werden (siehe auch /2/): Das "Lernen mit Lehrer" und das "Lernen ohne Lehrer", auch als "(automatische) Cluster-Analyse" bekannt.

1) "Das Lernen mit Lehrer"

In diesem Fall geht man davon aus, daß sowohl bekannt ist, wieviele Klassen K vorliegen, als auch die Verteilungen der diese Klassen repräsentierenden Zufallsgrößen bekannt sind. Nach dem Bayes'schen Theorem gilt dann:

$$
p(k|\underline{x}) = \frac{p(\underline{x}|k) * p(k)}{p(\underline{x})}
$$

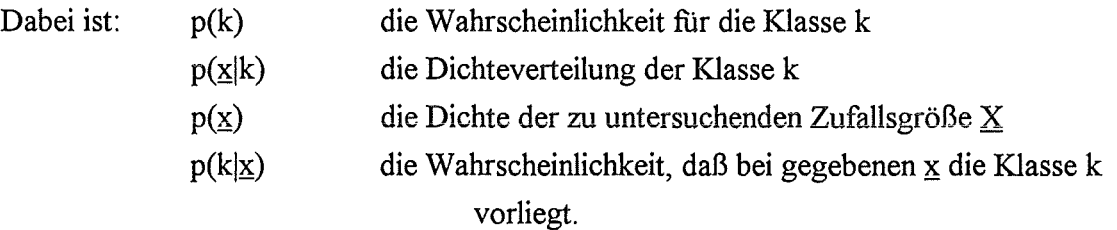

Es liegt nahe, eine Realisierung x derjenigen Klasse k zuzuordnen, für die  $p(k|x)$  maximal

bzw.

 $d_k(x) = -\ln (p(k|x))$  minimal ist.  $d_k(x)$  wird auch als "Klassifikator" bezeichnet.

Sind z.B. alle p(k) gleich und alle die Klassen k repräsentierenden Zufallsgrößen  $X^k$ normalverteilt mit Varianzmatrizen  $\Sigma^k$  und Erwartungsvektor  $\mu^k$ , so läßt sich der entsprechende Klassifikator bis auf eine Konstante wie folgt ausdrücken:

(1) 
$$
d_k(\underline{x}) = 1/2 * (\underline{x} - \underline{\mu}^k)T * (\Sigma^k)^{-1} * (\underline{x} - \underline{\mu}^k) + 1/2 * \ln (\det \Sigma^k)
$$

#### 2) "Das Lernen ohne Lehrer" (Cluster-Analyse)

Bei diesem Klassifikationsproblem kennt man nicht die Verteilungen (bzw. die Parameter der Verteilungen) der die Klassen repräsentierenden Zufallsgrößen. Das einzig bekannte ist die Anzahl K der verschiedenen Klassen. Die unbekannten Verteilungsparameter sind bei der Normalverteilung die Varianzmatrix  $\Sigma^k$  und der Erwartungsvektor  $\mu^k$ . Diese gehen dann in den Klassifikator (1) als Parameter ein.

Wählt man nun eine beliebige Klassifikation, d.h. eine willkürliche Klasseneinteilung, so kann man diese Parameter aus den Daten schätzen. Sodann kann man die "Variabilität" innerhalb der einzelnen Klassen, sowie die "Variabilität" zwischen den Klassen berechnen. Als beste Klassifikation wird dann diejenige Klasseneinteilung angesehen, für die die "mittlere Variabilität" zwischen den Klassen minimal ist. Diese optimale Klassifikation kann iterativ ermittelt werden.

In dem hier zu untersuchendem Fall sind aber weder die Parameter der (Normal-)Verteilungen der die Klassen repräsentierenden Zufallsgrößen bekannt noch die Anzahl K der verschiedenen Klassen. Somit kann weder das "Lernen mit Lehrer" noch das "Lernen ohne Lehrer" auf das hier zu behandelnde Klassifikationsproblem angewendet werden. Daraus wird auch ersichtlich, warum die in /1/ eingesetzten "klassischen" Klassifizierungsverfahren zu keinem befriedigendem Ergebnis fiihrten.

Deshalb muß für das "Kongeneren-Klassifikationsproblem" ein neues Klassifikationsverfahren entwickelt werden. Ein Klassifikationsverfahren, bei dem weder die Verteilungen (bzw. die Parameter der Verteilungen) der die Klassen repräsentierenden Zufallsgrößen noch die Anzahl K der verschiedenen Klassen bekannt ist.

Im folgenden Abschnitt wird die Idee fur dieses neue Klassifikationsverfahren vorgestellt.

7

#### 3. Idee des neuen Klassifikationsverfahrens

Die Idee fiir das Klassifikationsverfahren ohne Vorkenntnisse besteht darin, daß man zunächst annimmt, daß alle Realisierungen  $x_i$  einer Klasse angehören, die durch die (normalverteilte) Zufallsgröße  $X^1$  repräsentiert wird. Somit kann man die unbekannten Parameter  $\Sigma^1$  und  $\mu^1$ schätzen. Danach bestimmt man diejenige Realisierung, die den "größten Abstand zur Klasse 1" hat. Ist dieser Abstand "zu groß", so entfernt man diese Realisierung aus Klasse 1, schätzt wieder die unbekannten Parameter  $\Sigma^1$  und  $\mu^1$  und bestimmt erneut die Realisierung mit dem "größten Abstand". Dies wird solange fortgefiihrt, bis eine "Realisierung mit größtem Abstand'' einen "Abstand zur Klasse 1" hat, der "klein genug" ist. Die nicht entfernten Realisierungen werden dann Klasse 1 zugeordnet. Für die aus Klasse 1 entfernten Realisierungen wird das Verfahren erneut angewendet.

Die Vorgehensweise kann wie folgt beschrieben werden:

(1) Annahme: Alle (verbliebenen) Realisierungengehören zu Klasse k

(2) Bestimme die Klassenparameter  $\Sigma^k$  und  $\mu^k$ Berechne diejenige Realisierung  $\underline{x}_{i}$ , die den "größten Abstand" hat Ist der Abstand "zu groß", entferne  $\mathbf{x}_{i}$  aus Klasse kund gehe zu (2) sonst gehören alle nicht entfernten Realisierungen zu Klasse k Falls noch Realisierungen übrig (verblieben) sind, erhöhe k um 1 und gehe zu (1)

#### 4. Konkrete Beschreibung des Verfahrens

In diesem Abschnitt wird das in Abschnitt 3 skizzierte Verfahren konkretisiert. Insbesondere werden Begriffe wie "größter Abstand", "Abstand zu groß" usw. präzisiert.

Zunächst wird die Annahme getroffen, daß alle (verbliebenen) n Realisierungen zu Klasse k gehören. Die Klassenparameter  $\Sigma^k$  und  $\mu^k$  können dann wie folgt (aus den Daten) geschätzt werden:

$$
\mu^{k} = 1/n * \sum_{i=1}^{n} x_{i}
$$

und

 $\Sigma^k$  =  $(\sigma^k_{j1})j, l=1, ..., m$  mit

$$
\sigma^{k}_{jl} = \sum_{i=1}^{n} (x_{ij} - \mu^{k}_{j}) * (x_{il} - \mu^{k}_{i})
$$

Dabei bezeichnet der hochgestellte Index k die Klasse k. Der tiefgestellte Index i durchläuft die Anzahl der zu untersuchenden Realisierungen (in diesem konkreten Beispiel zu Beginn 42 Realisierungen). Die tiefgestellten Indizes j und 1 bezeichnen die Merkmale oder Ausprägungen der Realisierungen bzw. der Klassen (in diesem konkreten Beispiel 20 Ausprägungen oder Merkmale).

 $x_i$  ist dabei die i-te Realisierung, ein Vektor, der aus den m Ausprägungen besteht. Xij ist also die j-te Ausprägung der i-ten Realisierung.

Danach betrachtet man diejenige Realisierung  $\overline{x}_{i}$ , die den "größten Abstand" zur Klasse k hat. Als Abstand wählt man nicht den euklidischen Abstand, sondern den durch die die Meßungenauigkeiten repräsentierenden Kovarianzen gewichteten Abstand:

$$
d(\underline{x}_i, \underline{X}^k) = (\underline{x}_i - \underline{\mu}^k) \mathbf{T} * (\Sigma^k)^{-1} * (\underline{x}_i - \underline{\mu}^k).
$$

Dieser Abstandsbegriff entspricht dem Klassifikator (1) in Abschnitt 2, da in der Klasse k der Ausdruck  $1/2$  \* ln (det  $\Sigma^k$ ) konstant ist.

Die Realisierung mit dem "größten Abstand" ist dann dasjenige x, für das  $d(\underline{x}, \underline{X}^k)$  maximal ist. Ob der "Abstand zu groß" ist, wird mittels eines Signifikanztests zum Niveau  $\alpha$  bestimmt. Mittels eines Signifikanztests kann zwischen zwei Alternativen entschieden werden, der sogenannten Nullhypothese  $H_0$  und der Alternative  $H_1$ . Dabei können zwei Fehler auftreten: Man entscheidet sich fiir die Alternative, obwohl die Nullhypothese vorliegt (Fehler 1. Art) oder man entscheidet sich fiir die Nullhypothese, obwohl die Alternative vorliegt (Fehler 2. Art). Beide Fehler sind gegenläufig. Eine Verminderung des Fehlers 1. Art bewirkt eine Vergrößerung des Fehlers 2. Art. Bei einem Signifikanztest zum Niveau  $\alpha$  wird der Fehler 1. Art durch  $\alpha$  begrenzt.

In diesem Fall hat man für das x mit dem maximalen Abstand zwischen den Alternativen:

 $H_0$ :  $\underline{x}$  gehört zur Klasse k

und

 $H_1$ :  $\underline{x}$  gehört nicht zur Klasse k

zu entscheiden.

Als Testfunktion bietet sich der (nicht-sequentielle) GEMUF-Test /3/ an. Dieses Testverfahren wurde im Forschungszentrum Karlsruhe im Materialüberwachungsproblemen entworfen und findet dort in seiner sequentiellen Form Anwendung. Der GEMUF-Test hat folgende Teststatistik: Zusammenhang mit

 $d(\mathbf{x}, \mathbf{X}^k)$  >  $s_{\alpha}$  verwerfe H<sub>0</sub>

bzw.

 $d(x, \underline{x}^k)$   $\langle s_\alpha$ verwerfe  $H_1$ .

Die Testschranke s<sub> $\alpha$ </sub> wird wie folgt bestimmt:

p<sub>H0</sub> $(d(x,X^k) > s_{\alpha}) < \alpha$ .

das heißt, man verwirft die Annahme, daß  $\times$  zu Klasse k gehört, obwohl  $\times$  tatsächlich aus Klasse k stammt, höchstens mit Wahrscheinlichkeit a.

Da d( $\underline{x}, \underline{X}^k$ ) unter H<sub>0</sub> zentral  $\chi^2$ -verteilt ist mit m Freiheitsgraden, kann man die Schranken s<sub> $\alpha$ </sub> in Abhängigkeit des Fehlers 1. Art  $\alpha$  aus entsprechenden Tabellen ablesen.

#### 5. Vergleich der drei Klassifikationsverfahren. Fehlerbetrachtungen

Im ersten Klassifikationsproblem ("Lernen mit Lehrer") sind die Anzahl der Klassen K und die Verteilungen der die Klassen repräsentierenden Zufallsgrößen bekannt. Bestimmt wird durch dieses Verfahren eine Klasseneinteilung der Realisierungen.

Im zweiten Klassifikationsproblem ("Lernen ohne Lehrer") ist nur die Anzahl K der Klassen bekannt. Bestimmt werden durch dieses Verfahren die Verteilungen der die Klassen repräsentierenden Zufallsgrößen und eine Klasseneinteilung der Realisierungen.

Im dritten Klassifikationsproblem (hier auch als "Lernen ohne Hilfestellung" bezeichnet) ist a priori nichts bekannt. Bestimmt werden durch dieses Verfahren die Anzahl K der verschiedenen Klassen, die Verteilungen der die Klassen repräsentierenden Zufallsgrößen und eine Klasseneinteilung der Realisierungen.

Bei jeder (insbesondere statistischen) Entscheidung sind Fehler prinzipiell möglich. Beim "Lernen mit Lehrer" können Realisierungen falschen Klassen zugeordnet werden. Beim "Lernen ohne Lehrer" können die Verteilungen der die Klassen repräsentierenden Zufallsgrößen falsch geschätzt werden und Realisierungen falschen Klassen zugeordnet werden. Beim "Lernen ohne Hilfestellung" kann zudem eine falsche Anzahl von Klassen K ermittelt werden. Prinzipiell kann gesagt werden, daß bei den drei Verfahren sukzessive die Vorkenntnisse veningert werden. Analog dazu werden natürlich die "Entscheidungsunsicherheiten" größer.

Entscheidend beim "Lernen ohne Hilfestellung" ist die Wahl des Signifikanzniveaus a. Setzt man im Extremfall  $\alpha=0$ , so nimmt die Teststatistik den Wert unendlich an. Das heißt, bei keiner Realisierung  $\times$  wird die Nullhypothese verworfen. Das hat zur Folge, daß alle Realisierungen der Klasse 1 zugeordnet werden. Man erhält also K=1. Alle Realisierungen, die zu dieser Klasse gehören, werden auch dieser Klasse richtig zugeordnet. Andererseits werden alle Realisierungen, die nicht zu dieser Klasse gehören, einer falschen Klasse zugeordnet. Dadurch, daß viele falsche Realisierungen dieser Klasse zugeordnet werden, werden natürlich auch die Klassenparameter falsch geschätzt. Im anderen Extremfall  $\alpha=1$  bzw. s=0 werden soviele Klassen bestimmt, wie Realisierungen vorliegen. Keine Realisierung wird einer "falschen" Klasse zugeordnet, jedoch werden die Klassenzusammenhänge nicht erkannt. Insbesondere ist die Varianz jeder Klasse 0. Über den Parameter  $\alpha$  wird also direkt die Klassenanzahl K ermittelt und dann natürlich auch die Klasseneinteilung. Eine geeignete Wahl des Signifikanzniveaus  $\alpha$  kann nicht allgemein vorgegeben werden, sie hängt stark vom betrachteten Problem ab.

Daß eine Klasseneinteilung umso "fehlerloser" sein wird, je größer die "gewichteten" Abstände der einzelnen Klassen ist, gilt fur alle drei Verfahren.

Im Hinblick auf die oben beschriebenen Klassifikationsunsicherheiten, die unvermeidlich sind und aus der Unsicherheit der Daten und mangelnden Vorkenntnissen herrühren, sollten Ergebnisse (das heißt insbesondere Klasseneinteilungen, aber auch die Verteilungsparameter und die resultierende Klassenanzahl) mit dem konkreten Problem verglichen und analysiert werden. So können beim ''Lernen ohne Vorkenntnisse" durch Variation des Signifikanzniveaus  $\alpha$  bzw. der Testschranke s Plausabilitätsstudien durchgeführt werden.

#### **6. Softwareentwicklung**

Zur automatischen Lösung des Klassifikationsproblems "Lernen ohne Hilfestellung" fiir das Kongenerenproblem wurde ein Programmpaket KLASSI realisiert.

Das Kernstück dieses Pakets ist das Programm KLAS1, das ausgehend von den Realisierungen die Klassenanzahl K, die Klassenparameter und die Klasseneinteilungen bestimmt. Dabei wurde vereinfachend die Annahme gemacht, daß keine Korrelationen zwischen den einzelnen Messungen auftreten, das heißt, daß die Varianzmatrizen von Null verschiedene Werte nur in der Hauptdiagonalen besitzen. (Diese Annahme ist natürlich nicht zutreffend, da durch die Normierung auf 1 auf jeden Fall Korrelationen zumindest innerhalb der einzelnen Merkmalsgruppen auftreten. Die oben gemachte Annahme geht von der Hoffnung aus, daß diese Korrelationen vernachlässigbar sind.)

Der wichtigste Eingabeparameter ist natürlich wie oben schon diskutiert, das Signifikanzniveau  $\alpha$ . Dieses  $\alpha$  kann entweder für einen gesamten Durchlauf des Klassifizierungsverfahrens fest vorgewählt werden oder interaktiv bei jeder Hypothesenentscheidung eingegeben werden.

Des weiteren kann über Eingabeparameter gewählt werden, ob alle Ausprägungen der Realisierungen zur Klassifizierung verwendet werden sollen oder nur eine bestimmte Gruppe (z.B. Dioxin) oder mehrere Gruppen (z.B. Dioxin, Phenol und Benzol).

Darüber hinaus kann über weitere Eingabeparameter der Umfang der ausgegebenen Ergebnisse gesteuert werden. So ist es bei einer detaillierten Studie oft hilfreich, weitere Ergebnisse und/oder Zwischenergebnisse zu untersuchen.

Das ebenfalls im Paket KLASSI enthaltene Programm KLAS2 bestimmt, ausgehend von einer Klasseneinteilung und den Parametern dieser Klassen, die gewichteten Abstände der verschiedenen Realisierungen zu den einzelnen Klassen. Diese Ergebnisse sind ebenfalls sehr hilfreich hinsichtlich Plausabiltätsuntersuchungen der ermittelten Klasseneinteilung.

Das Programm MW ermittelt aus einer beliebigen Klasseneinteilung die Klassenparameter.

Das Simulationsprogramm SIM simuliert ausgehend von vorgegebenen Klassenparametern Realisierungen der einzelnen Klassen. Mit Hilfe des Programms KLAS1 kann dann analysiert werden, wie "gut" die resultierende Klasseneinteilung des Verfahrens "Lernen ohne Hilfestellung" ist.

Das Programmpaket KLASSI wurde in der Programmiersprache FORTRAN realisiert. Es läuft unter PCs mit Betriebssystem DOS.

#### 7. Reale Ergebnisse

Die oben erwähnten 42 Kongenerenverteilungen wurden mit Hilfe des Programms KLAS 1 aus dem Programmpakets KLASSI untersucht.

Das Signifikanzniveau  $\alpha$  wurde dabei einmal auf 5% und danach auf 25% gesetzt. Aus entsprechenden Tabellen ergeben sich daraus die Testschranken 31.42 und 23.8. Abbildung 1 zeigt das Ergebnis fiir den ersten Fall, Abbildung 2 das Ergebnis fiir den zweiten Fall.

Zunächst fällt auf, daß es bei beiden Untersuchungen eine unterschiedliche Anzahl von Klassen gibt. Deshalb können natürlich auch die Klasseneinteilungen nicht übereinstimmen. Eine genauere Analyse fuhrt aber zu folgenden Überlegungen.

Bei beiden Untersuchungen ergibt sich eine Klasse, die aus den Realisierungen 9-16 gebildet werden. Eine weitere Klasse bilden die Realisierungen 1-8, wobei die Zugehörigkeit der Realisierungen 4 und 6 zu dieser Klasse etwas fraglich erscheint, da die zweite Untersuchung ( $\alpha$ =25%) sie aus dieser Klasse entfernt. Die erste Untersuchung ( $\alpha$ =5%) findet eine dritte Klasse mit den Realisierungen 17 - 40 ohne 25 und 33. Die zweite Untersuchung splittet diese Klasse in zwei weitere Klassen auf und entfernt zusätzlich die Realisierungen 23, 29, 36 und 37. Des weiteren liegt die Vermutung nahe, daß die Realisierungen 41 und 42 eine eigene Klasse bilden, da bei weiteren Untersuchungen mit anderen Signifikanzniveaus diese beiden Elemente nie getrennt wurden.

Folgende Klasseneinteilung liegt somit nahe:

Eine (stabile) Klasse mit den Elementen: 9, 10, 11, 12, 13, 14, 15, 16.

Eine weitere Klasse mit den Elementen: 1,2,3,4,5,6,7 8, wobei die Elemente 4 und 6 kritisch sind.

Dann entweder eine weitere Klasse mit den Elementen 17- 40 ohne 25 und 33, oder zwei weitere Klassen mit den Elementen 18,20,21,24,26,27,28,34 bzw.

17, 19,22,30,31,32,35,38,39,40.

Ob die Elemente 23,25,29,33,36,37 eine Klasse bilden, kann nicht mit Sicherheit gesagt werden.

Eine letzte Klasse mit den Elementen 41 und 42.

Ferner ergeben sich aus den Untersuchungen mit Hilfe des Programms KLAS1 auch die Mittelwerte und Varianzen der Klassen, mit anderen Worten eine Beschreibung der Emissionsquellen. Diese Klassenparameter sind im Anhang gelistet: fur die Untersuchung 1 im Anhang 2 und für Untersuchung 2 im Anhang 4.

Mit Hilfe des Programms MW können die Mittelwerte und V arianzen ebenfalls bestimmt werden. Dabei können fragliche Elemente aus der Bestimmung der Klassenparameter entfernt werden. Deshalb eignet sich dieses Programm für weitergehende Untersuchungen wie Plausibilitätsbetrachtungen.

Mit Hilfe des Programms KLAS2 können dann die gewichteten Abstände zu den einzelnen Klassen berechnet werden. Auch damit können weitere Untersuchungen wie Plausibilitätsbetrachtungen durchgefuhrt werden. Die gewichteten Abstände der Kongenerenverteilungen von den Klassen sind im Anhang gelistet: fur Untersuchung 1 im Anhang 3 und fur Untersuchung 2 im Anhang 4.

\*\*\*\*\*\*\*\*\*\*\*\*\*\*\*\*\*\*\*\*\*\*\*\*\*\*\*\*\*\*\*\*\*\*\*\*\*\*\*\*\*\*\*\*\*\*\*\*\*\*\*\*\* PROGRAM TO CLASSIFY POINTS IN IR\*\*N  $\qquad$ \*  $\star$  \*  $\star$  $\star$  \*  $\star$ \* DATE : JANUARY 1995<br>\* LANGUAGE: FORTRAN77 \* LANGUAGE: FORTRAN77 \* \* AUTHOR R. SEIFERT \*  $\star$  \*  $\star$ \* FORSCHUNGSZENTRUM KARLSRUHE \*  $\star$  \*  $\star$ \*\*\*\*\*\*\*\*\*\*\*\*\*\*\*\*\*\*\*\*\*\*\*\*\*\*\*\*\*\*\*\*\*\*\*\*\*\*\*\*\*\*\*\*\*\*\*\*\*\*\*\*\* \*\*\*\*\*\*\*\*\*\*\*\*\*\*\*\*\*\*\*\*\*\*\*\*\*\*\*\*\*\*\*\*\*\*\*\*\*\*\*\*\*\*\*\*\*\*\*\*\*\*\*\*\* ERGEBNIS DER KLASSENEINTEILUNG \*\*\*\*\*\*\*\*\*\*\*\*\*\*\*\*\*\*\*\*\*\*\*\*\*\*\*\*\*\*\*\*\*\*\*\*\*\*\*\*\*\*\*\*\*\*\*\*\*\*\*\*\* Folgender Datensatz wurde untersucht: c:\klassi\kneu.dat Folgende Gruppen wurden berücksichtigt: Dioxine Furane Phenole Benzole Wert=Testschranke: 31.42000 Anzahl der Klassen 4 Elemente pro Klasse: 22 8 8 4 Klasse 1: 17 18 19 20 21 22 23 24 26 27 28 29 30 31 32 34 35 36 37 38 39 40 Klasse 2: 9 10 11 12 13 14 15 16 Klasse 3: 1 2 3 4 5 6 7 8 Klasse 4: 25 33 41 42

Abbildung 1: Klasseneinteilung nach Untersuchung 1

\*\*\*\*\*\*\*\*\*\*\*\*\*\*\*\*\*\*\*\*\*\*\*\*\*\*\*\*\*\*\*\*\*\*\*\*\*\*\*\*\*\*\*\*\*\*\*\*\*\*\*\*\* \* PROGRAM TO CLASSIFY POINTS IN IR\*\*N \*  $\star$  \*  $\star$  $\star$  \*  $\star$ \* DATE : JANUARY 1995<br>\* LANGUAGE: FORTRAN77 \* LANGUAGE: FORTRAN77 \* \* AUTHOR R. SEIFERT \*  $\star$  \*  $\star$ \* FORSCHUNGSZENTRUM KARLSRUHE \*  $\star$  \* \*\*\*\*\*\*\*\*\*\*\*\*\*\*\*\*\*\*\*\*\*\*\*\*\*\*\*\*\*\*\*\*\*\*\*\*\*\*\*\*\*\*\*\*\*\*\*\*\*\*\*\*\* \*\*\*\*\*\*\*\*\*\*\*\*\*\*\*\*\*\*\*\*\*\*\*\*\*\*\*\*\*\*\*\*\*\*\*\*\*\*\*\*\*\*\*\*\*\*\*\*\*\*\*\*\* ERGEBNIS DER KLASSENEINTEILUNG \*\*\*\*\*\*\*\*\*\*\*\*\*\*\*\*\*\*\*\*\*\*\*\*\*\*\*\*\*\*\*\*\*\*\*\*\*\*\*\*\*\*\*\*\*\*\*\*\*\*\*\*\* Folgender Datensatz wurde untersucht: c:\klassi\kneu.dat Folgende Gruppen wurden berücksichtigt: Dioxine Furane Phenole Benzole Wert=Testschranke: Anzahl der Klassen Elemente pro Klasse: 8 10 8 7 6 3 Klasse 1: 18 20 21 24 26 27 28 34 Klasse 2: 17 19 22 30 31 32 35 38 39 40 Klasse 3: 9 10 11 12 13 14 15 16 Klasse 4: 4 23 25 29 33 36 37 Klasse 5: 1 2 3 Klasse 6: 6 41 42 23.80000 6 5 7 8

Abbildung 2 Klasseneinteilung nach Untersuchung 2

#### 8. Diskussion der Ergebnisse

Nach der Untersuchung wurde das Geheimnis um die verschiedenen Emissionsquellen gelüftet. Die Realisierungen 1-8 gehörten zu Roh- und Reingaswerten aus der Testanlage TAMARA, 9- 16 zu Reingaswerten einer MVA (Müllverbrennungsanlage) A, 17-40 zu Rohgaswerten der MVA und 41 und 42 zu Reingaswerten einer MVA B.

Zu erwähnen ist an dieser Stelle, daß die Realisierungen 17 - 40 zwar zur gleichen Emissionsquelle gehören, aber aus verschiedenen Prozeßverfahren gewonnen wurden (siehe dazu mehr in /1/). Dies macht verständlich, daß diese Klasse sehr inhomogen ist. Ob man bei diesen Konstellationen überhaupt noch von einer Klasse gesprochen werden kann, ist zumindest fraglich.

Insgesamt erscheinen die Ergebnisse, die mit Hilfe des Klassifikationsverfahrens "Lernen ohne Hilfestellung", wie es im Programmpaket KLASSI realisiert ist, sehr erfolgsversprechend., da die einzelnen Emissionsquellen sehr gut entdeckt wurden und die Realisierungen weitestgehend den richtigen Klassen zugeordnet wurden. Interessant wäre es, zu untersuchen, warum die Realsierungen 4 bzw. 6 fraglich sind und warum die Realisierungen 25 und 33 nicht ihrer Klasse zugeordnet wurden. Das könnte u.U. an fehlerhaften Meßwerten (Ausreißern) oder unterschiedlichen Prozeßfuhrungen liegen.

Des weiteren könnte man die Realisierungen 17 - 40 mit Hilfe des Klassifikationsverfahrens detaillierter untersuchen.

#### 9. Zusammenfassung

Die Aufgabe, Kongenerenverteilungen emer unbekannten Anzahl unbekannter Emissionsquellen zuzuordnen, fuhrte zu einem Klassifikationsproblem, bei dem weder die Klassenparameter noch die Anzahl der Klassen bekannt ist. Dieses Problem kann mit den bekannten Verfahren "Lernen mit Lehrer" und "Lernen ohne Lehrer" nicht gelöst werden. Deshalb mußte ein neues Klassifikationsverfahren entwickelt werden, das sog. "Lernen ohne Hilfestellung", das auf dieses Klassifikationsproblem zugeschnitten ist. Somit unterscheidet sich diese Arbeit grundlegend von der Vorgehensweise in /1/, wo bekannte, aber nicht auf dieses Problem passende mathematische Verfahren verwendet wurden, solange sie nur Matritzen verarbeiten. Ohne Rücksicht auf den entsprechenden Kontext wurde dort nur untersucht, welche Verfahren (zufallig?) bei der speziellen Aufgabenstellung geeignete Ergebnisse liefern.

Das im Programmpaket KLASSI realisierte Verfahren "Lernen ohne Hilfestellung" lieferte bei der Untersuchung der konkreten Problemstellung gute Ergebnisse. Die unterschiedlichen Emissionsquellen konnten erkannt werden und die einzelnen Realisierungen weitestgehend den richtigen Emissionsquellen zugeordnet werden.

Das Verfahren "Lernen ohne Hilfestellung" liefert neben emer Klassifizierung auch eine Bestimmung der Klassenparameter. Dies sowie Auswertungen mit unterschiedlichen Signifikanzniveaus machen detailliertere Untersuchungen möglich. Insbesondere können Plausibilitätsbetrachtungen durchgefuhrt werden, die bei allen Klassifikationsproblemen unbedingt angestellt werden sollen.

 $\ddot{\phantom{0}}$ 

#### **Literatur:**

 $\bar{z}$ 

 $\hat{\boldsymbol{\beta}}$ 

- *111* "Statistische Verfahren zur Auswertung von Kongenerenverteilungen halogenierter, organischer Verbindungen", L. Birnbaum, K, Nagel, H. Vogg, FZKA 5584, April 1995
- /2/ "Stochastische Dynamische Systeme Konzepte, numerische Methoden, Datenanalysen", JosefHonerkamp, Uni Freiburg
- /3/ "Der GEMUF-Test und Fragen zur Near-Real-Accountancy", Rolf Seifert, KfK 4326, November 1987

 $\frac{1}{2} \left( \frac{1}{2} \right) \left( \frac{1}{2} \right)$ 

# Anhang:

 $\ddot{\phantom{0}}$ 

 $\bar{z}$ 

 $\overline{\phantom{a}}$ 

### Anhang 1: Die zu untersuchenden Kongenerenverteilungen

 $\sim 10^6$ 

 $\mathcal{L}$ 

 $\sim 10^{-1}$ 

 $\mathcal{L}(\mathbf{z})$ 

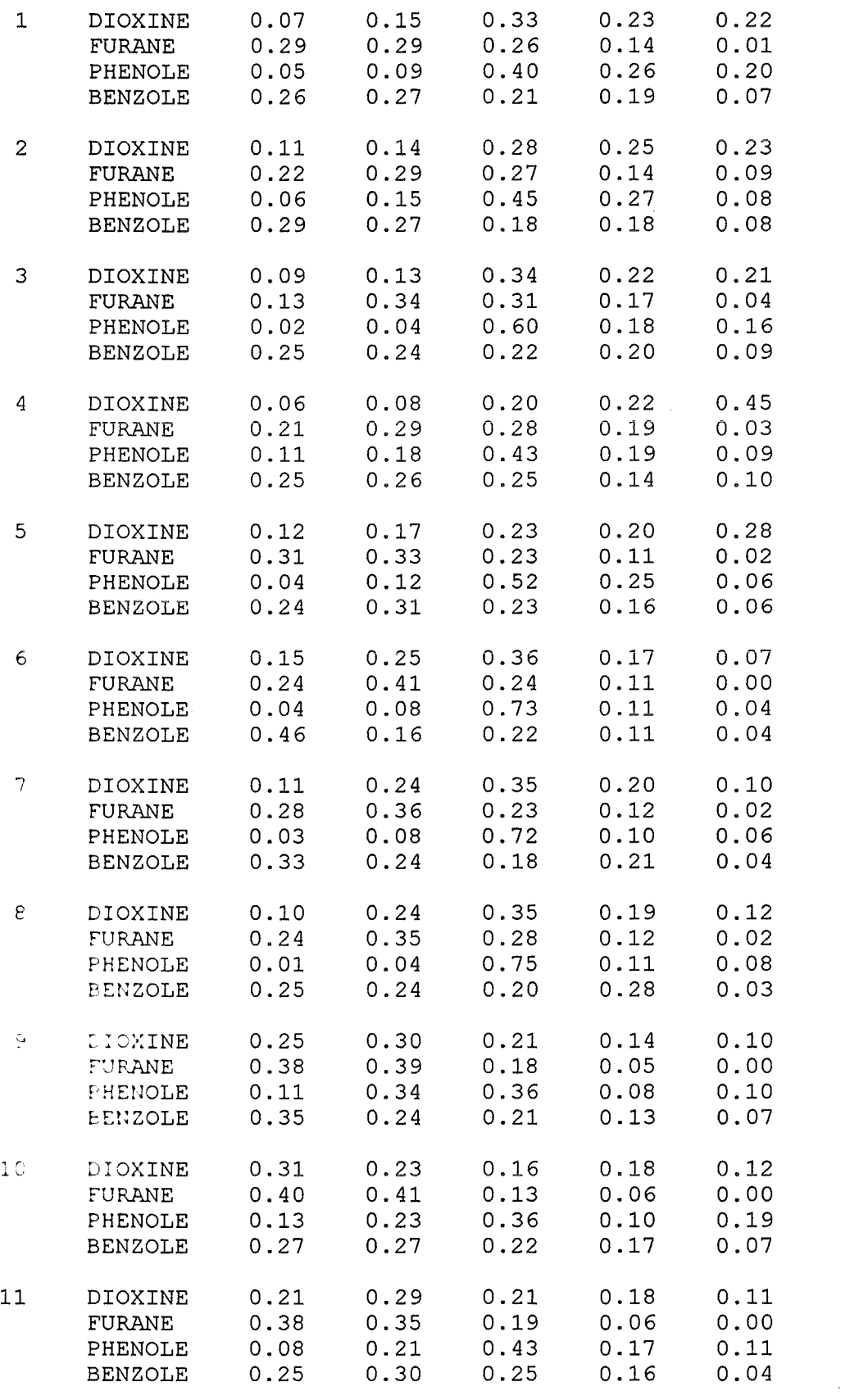

 $\bar{\mathcal{A}}$ 

 $\sim 10^{-11}$ 

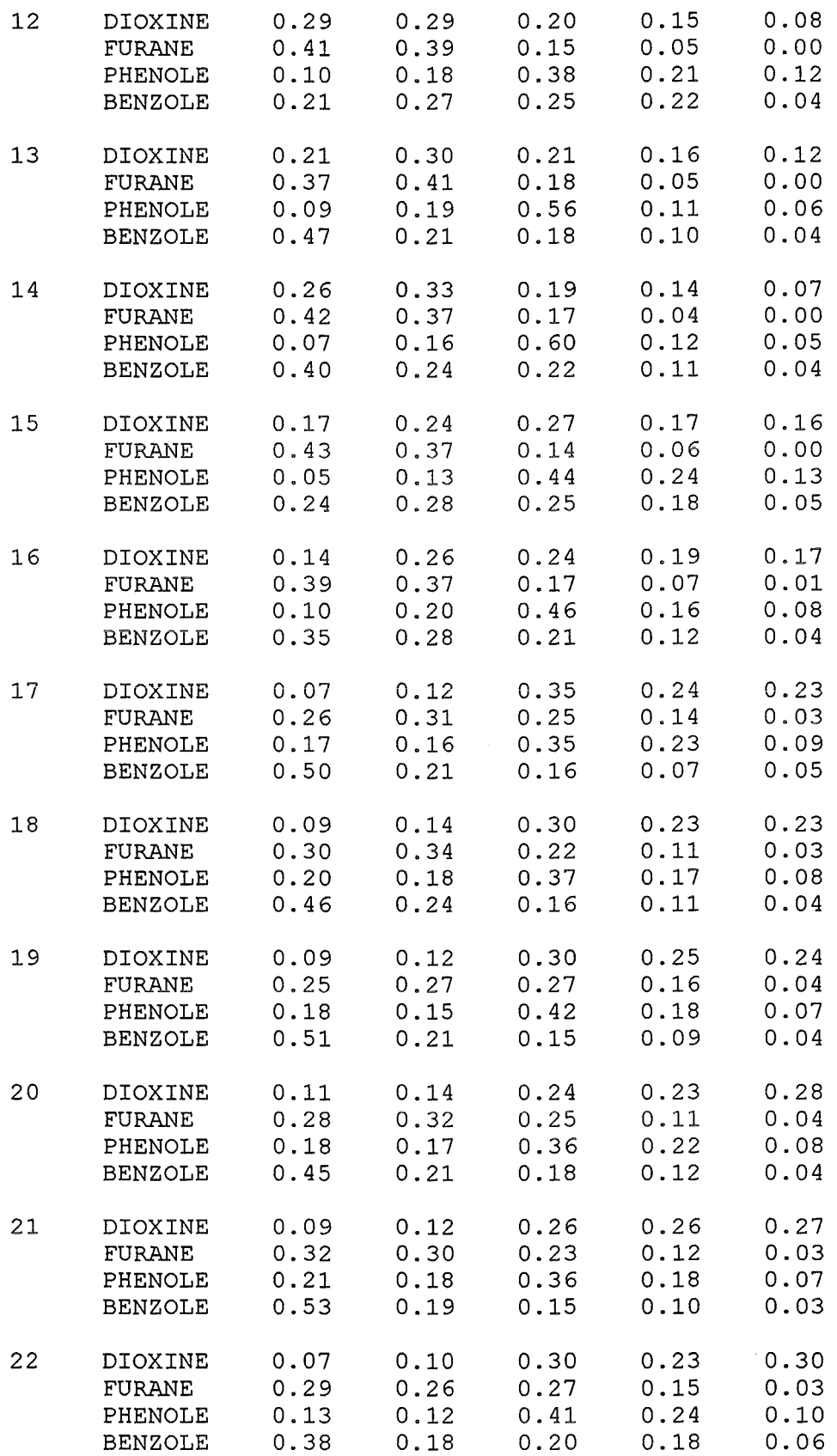

 $\bar{\mathcal{A}}$ 

 $\mathcal{L}(\mathcal{A})$  .

 $\sim 10^7$ 

 $\sim 10^{-10}$ 

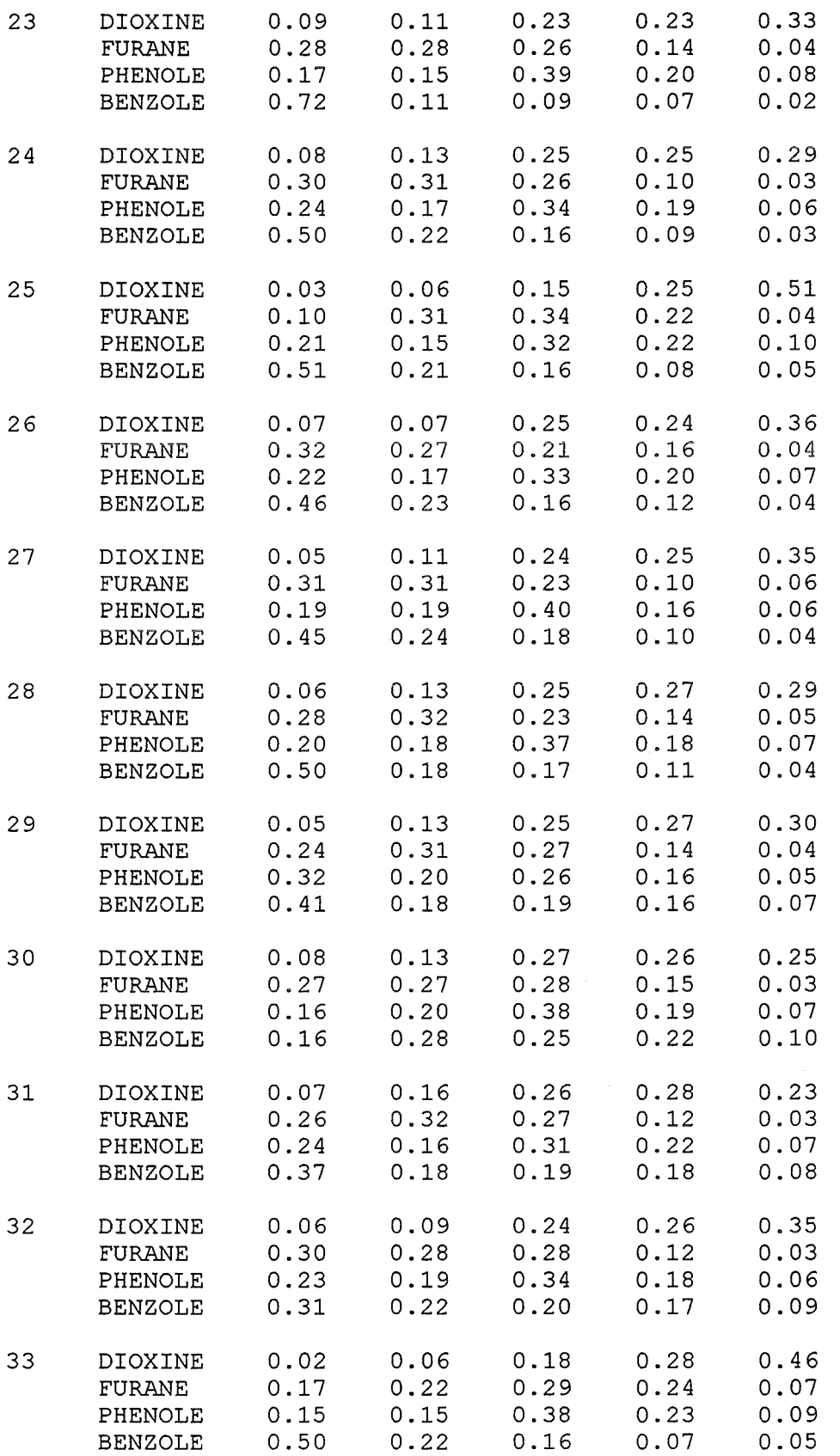

 $\ddot{\phantom{0}}$ 

 $\mathcal{A}^{\pm}$ 

 $\sim$   $\sim$ 

 $\sim 10^7$ 

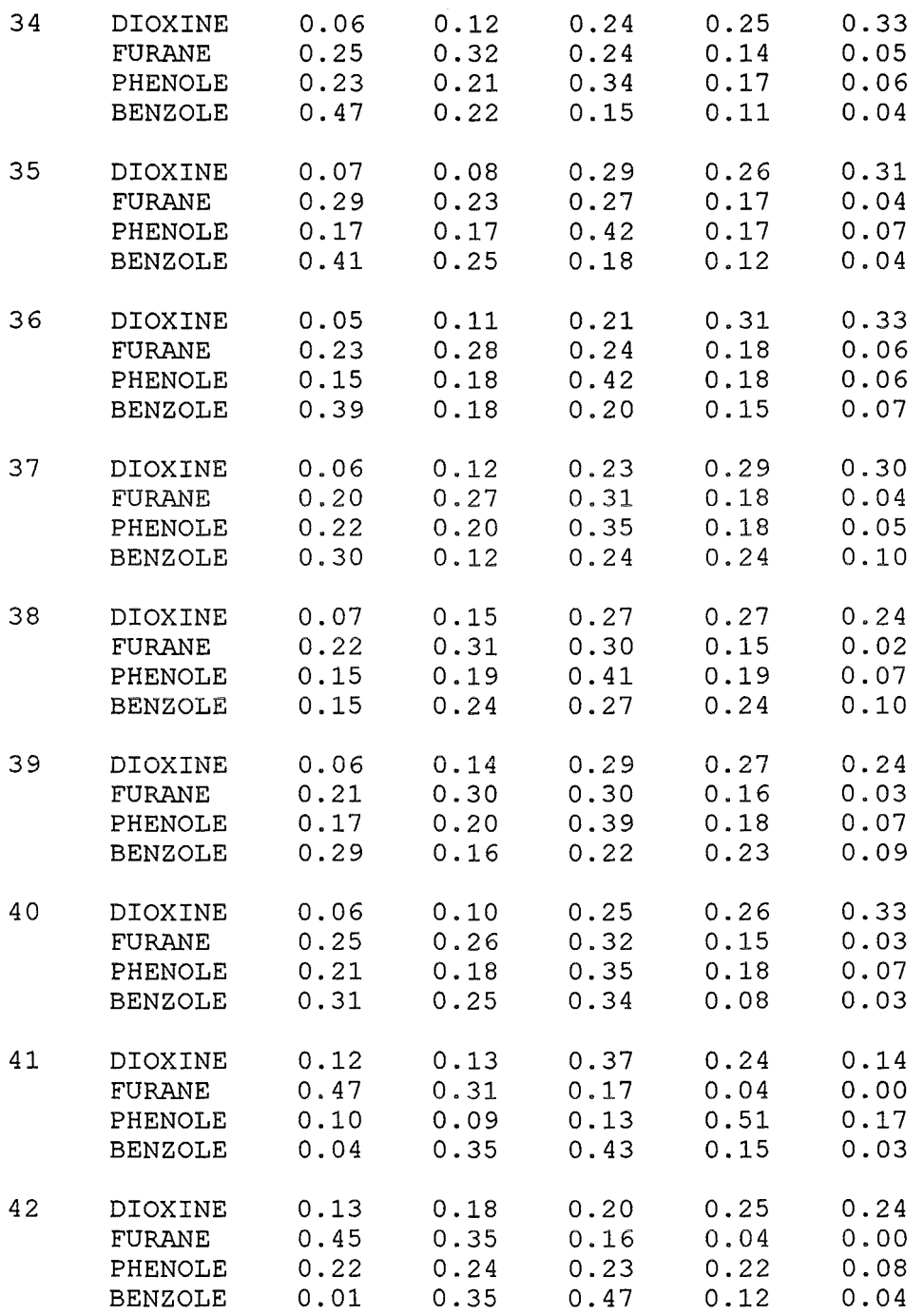

 $\bar{\mathcal{A}}$ 

 $\sim 10^{-1}$ 

# Anhang 2: Beschreibung der Klassenparameter nach Untersuchung 1

 $\ddot{\phantom{a}}$ 

 $\bar{z}$ 

 $\bar{\mathcal{A}}$ 

\*\*\*\*\*\*\*\*\*\*\*\*\*\*\*\*\*\*\*\*\*\*\*\*\*\*\*\*\*\*\*\*\*\*\*\*\*\*\*\*\*\*\*\*\*\*\*\*\*\*\*\*\*\*\*\*\*\*\*\* \* PROGRAM TO COMPUTE THE MEAN AND VARIANCES OF POINTS  $*$ <br>\* IN IB\*\*N OF SELECTED CLASSES \* IN IR\*\*N OF SELECTED CLASSES \* \* \* \* \* DATE MARCH 1995  $\mathbb{R}^2$ \* \* LANGUAGE:<br>\* author : FORTRAN77 \*  $*$  AUTHOR : R. SEIFERT \* \* \* FORSCHUNGSZENTRUM KARLSRUHE \* \* \*\*\*\*\*\*\*\*\*\*\*\*\*\*\*\*\*\*\*\*\*\*\*\*\*\*\*\*\*\*\*\*\*\*\*\*\*\*\*\*\*\*\*\*\*\*\*\*\*\*\*\*\*\*\*\*\*\*\*\* \*\*\*\*\*\*\*\*\*\*\*\*\*\*\*\*\*\*\*\*\*\*\*\*\*\*\*\*\*\*\*\*\*\*\*\*\*\*\*\*\*\*\*\*\*\*\*\*\*\*\*\*\*\*\*\*\*\*\*\* Ergebnis der Berechnung der Gruppenmittelwerte und Varianzen \*\*\*\*\*\*\*\*\*\*\*\*\*\*\*\*\*\*\*\*\*\*\*\*\*\*\*\*\*\*\*\*\*\*\*\*\*\*\*\*\*\*\*\*\*\*\*\*\*\*\*\*\*\*\*\*\*\*\*\* Folgender Datensatz wurde untersucht: c:\klassi\kneu.dat Folgende Klasseneinteilung wurde zugrunde gelegt Klasse 1 17 18 19 20 21 22 23 24 26 27 28 29 30 31 32 34 35 36 37 38 39 40 Klasse 2 9 10 11 12 13 14 15 16 Klasse 3 1 2 3 4 5 6 7 8 Klasse 4 25 33 41 42 Mittelwerte Klasse 1 7.09 11.91 26.23 25.73 29.00 26.86 29.27 26.18 14.05 3.73 19.73 17.73 36.68 18.86 6.95 41.05 20.45 19.05 13.91 5.64 Varianzen Klasse 1 2.47 4.85 10.09 4.21 18.86<br>12.03 7.35 8.73 5.66 1.06 12.03 7.35 8.73 5.66 1. 06 17.26 4.40 16.04 4.69 1. 38 160.05 17.31 26.33 30.75 6.91 Mittelwerte Klasse 2 23.00 28.00 21.12 16.37 11.62 39.75 38.25 16.37 5.50 0.12 9.12 20.50 44.87 14.87 10.50 31.75 26.12 22.37 14.87 4.87 Varianzen Klasse 2 34.00 11.43 10.70 3.70 12.27 4.50 4.50 4.55 0.86 0.12 6.12 39.14 80.41 31.55 19.71 80.79 8.41 6.27 16.70 1. 84

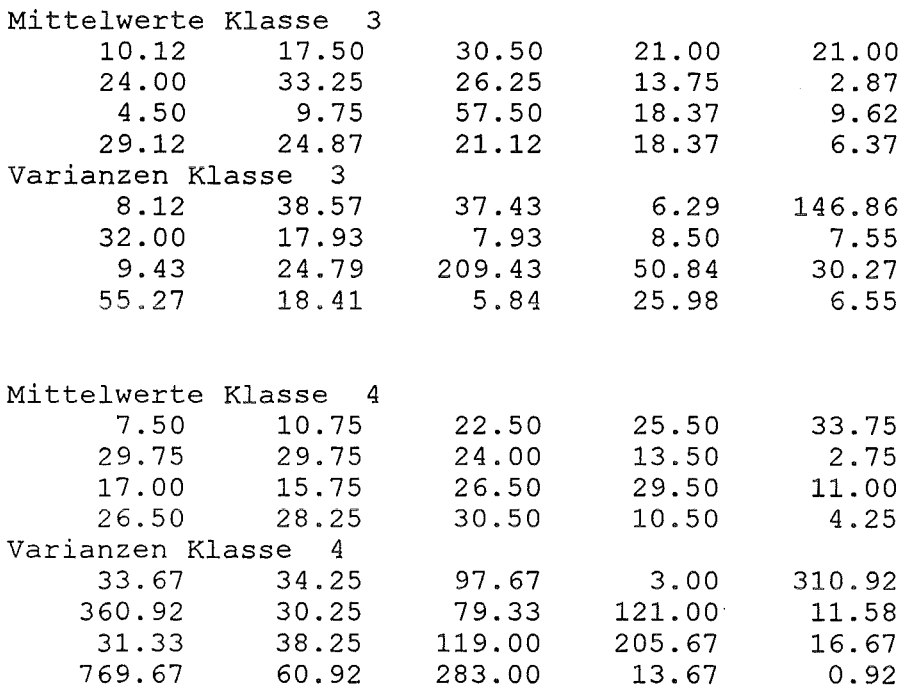

 $\ddot{\phantom{0}}$ 

 $\Box$ 

 $\sim$   $\sim$ 

 $\mathcal{L}$ 

Anhang 3: Tabelle der gewichteten Abstände der einzelnen Realisierungen zu den Klassen nach Untersuchung 1

 $\mathcal{A}^{\mathcal{A}}$ 

 $\overline{\mathcal{A}}$ 

 $\hat{\mathcal{A}}$ 

\*\*\*\*\*\*\*\*\*\*\*\*\*\*\*\*\*\*\*\*\*\*\*\*\*\*\*\*\*\*\*\*\*\*\*\*\*\*\*\*\*\*\*\*\*\*\*\*\*\*\*\*\*\*\*\*\*\*\* \* PROGRAM TO COMPUTE THE DISTANGE BETWEEN POINTS IN IR\*\*N \* \* \* \* And to Compute Mean And Variances of Classes And to Test the Trials \* DATE JANUARY 1995 \* LANGUAGE: FORTRAN77  $*$  AUTHOR : R. SEIFERT \* \* FORSCHUNGSZENTRUM KARLSRUHE \* \* \* \* \* \* \* \* \* \* \*\*\*\*\*\*\*\*\*\*\*\*\*\*\*\*\*\*\*\*\*\*\*\*\*\*\*\*\*\*\*\*\*\*\*\*\*\*\*\*\*\*\*\*\*\*\*\*\*\*\*\*\*\*\*\*\*\*\*

 $\sim 10^7$ 

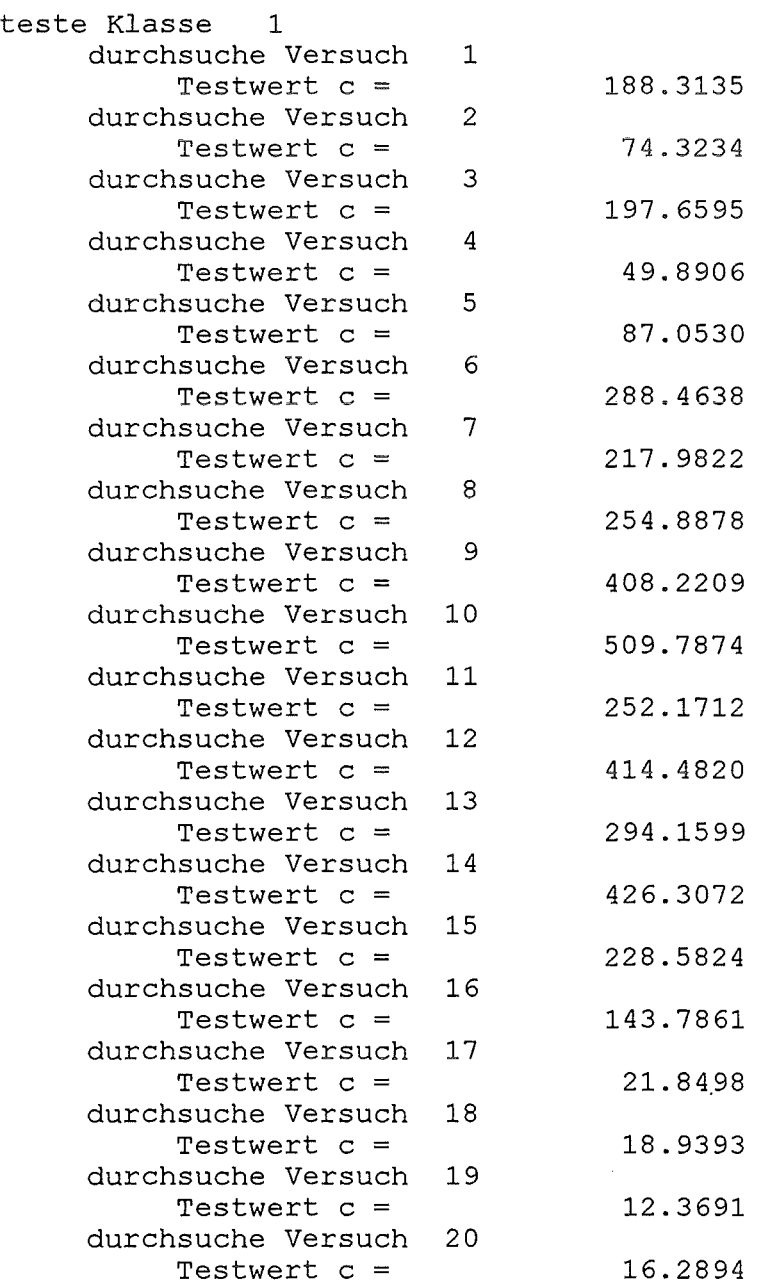

 $\mathbb{Z}^2$ 

 $\bar{\bar{z}}$ 

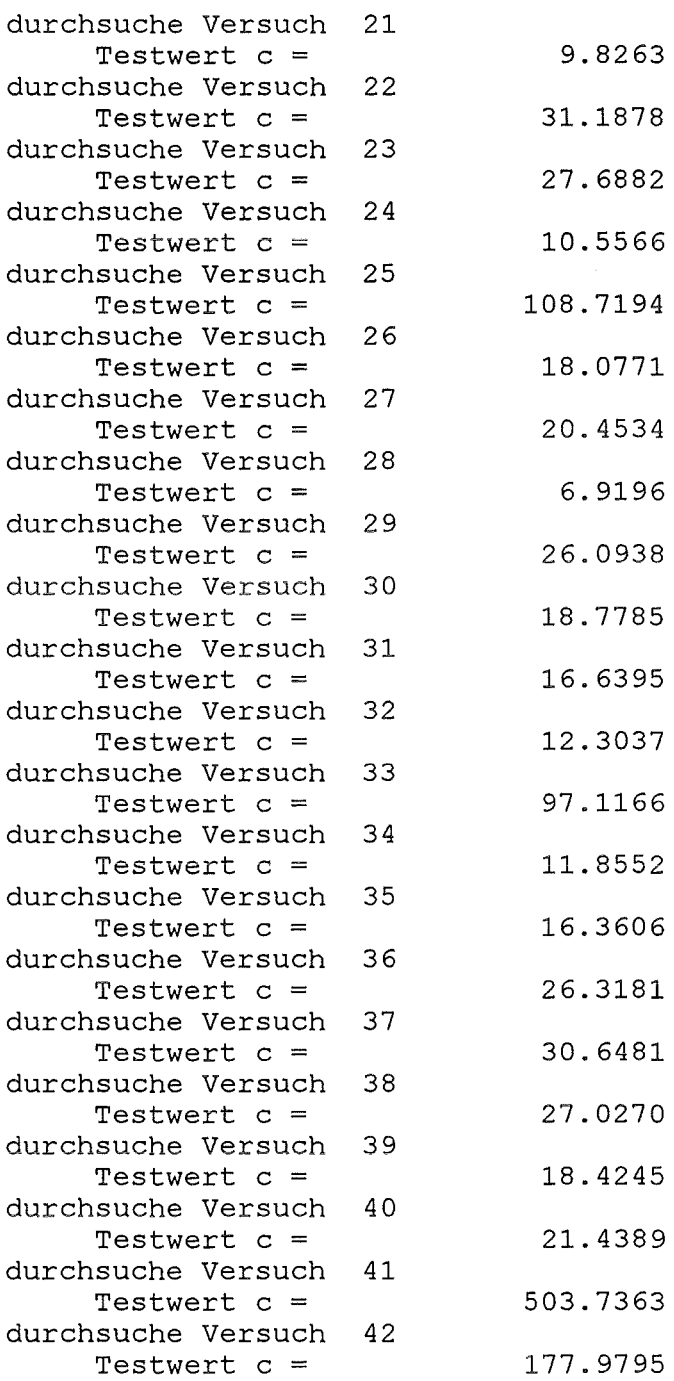

 $\overline{a}$ 

 $\bar{\beta}$ 

 $\ddot{\phantom{1}}$ 

 $\overline{\phantom{a}}$ 

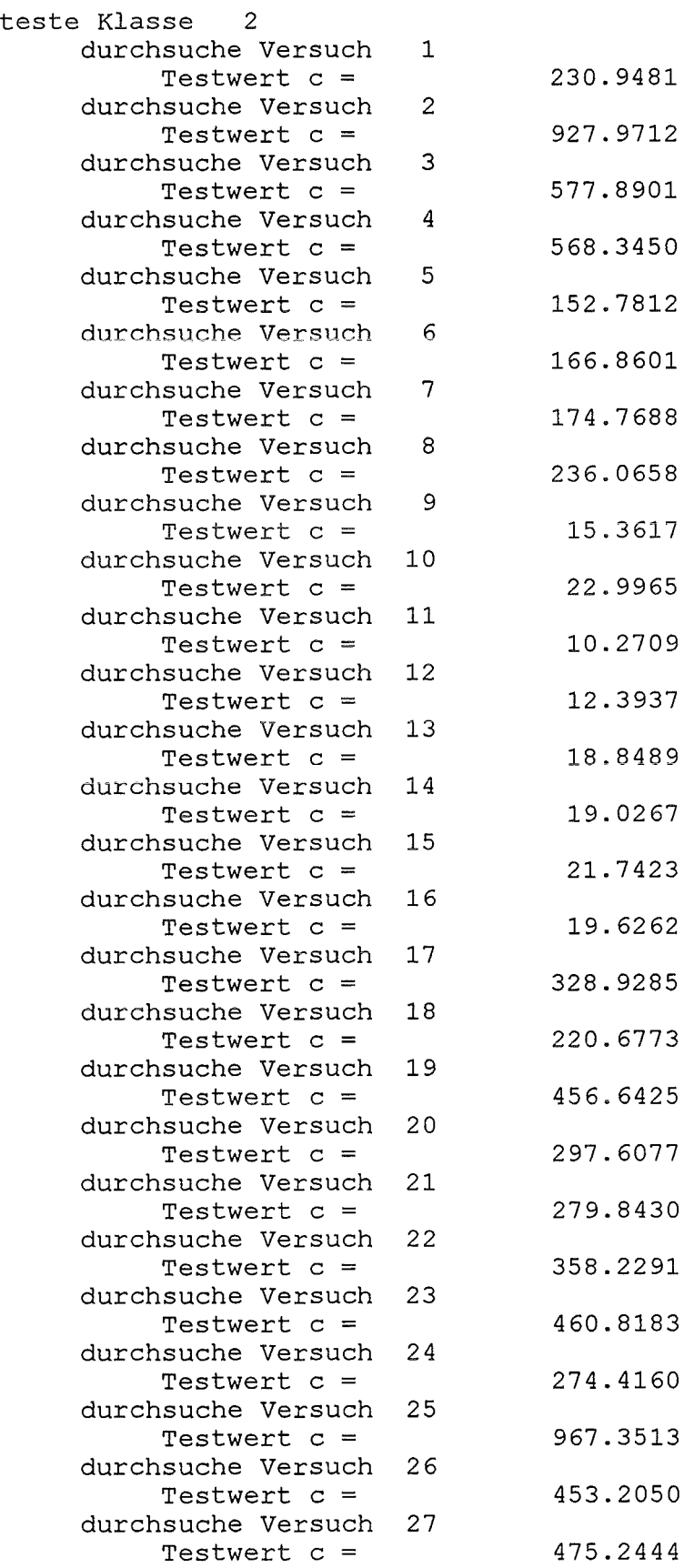

 $\ddot{\phantom{0}}$ 

 $\sim 10^{-10}$ 

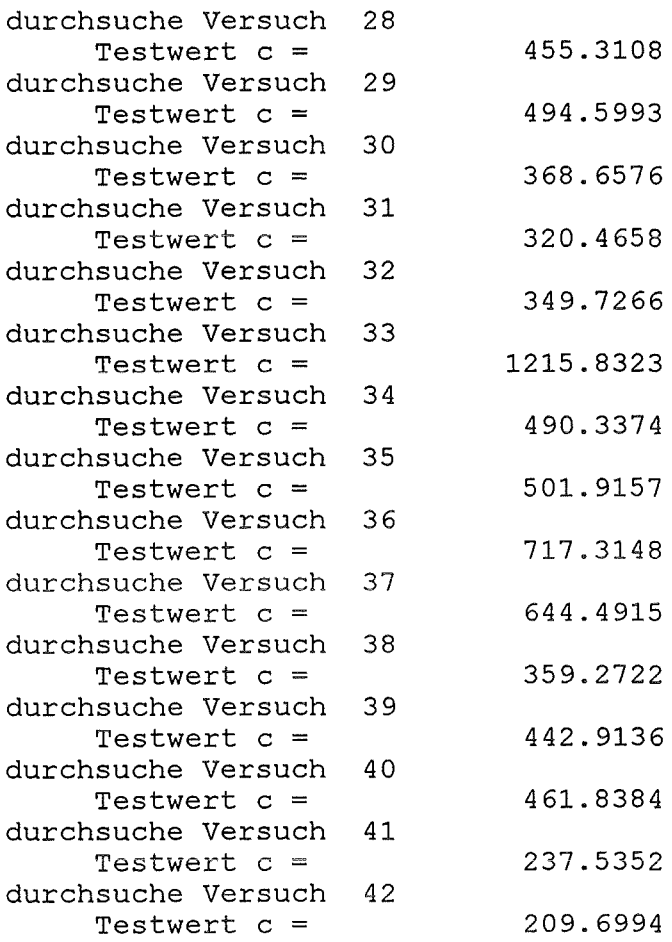

 $\ddot{\phantom{0}}$ 

 $\hat{\mathcal{A}}$ 

 $\frac{1}{2}$ 

 $\hat{\boldsymbol{\epsilon}}$ 

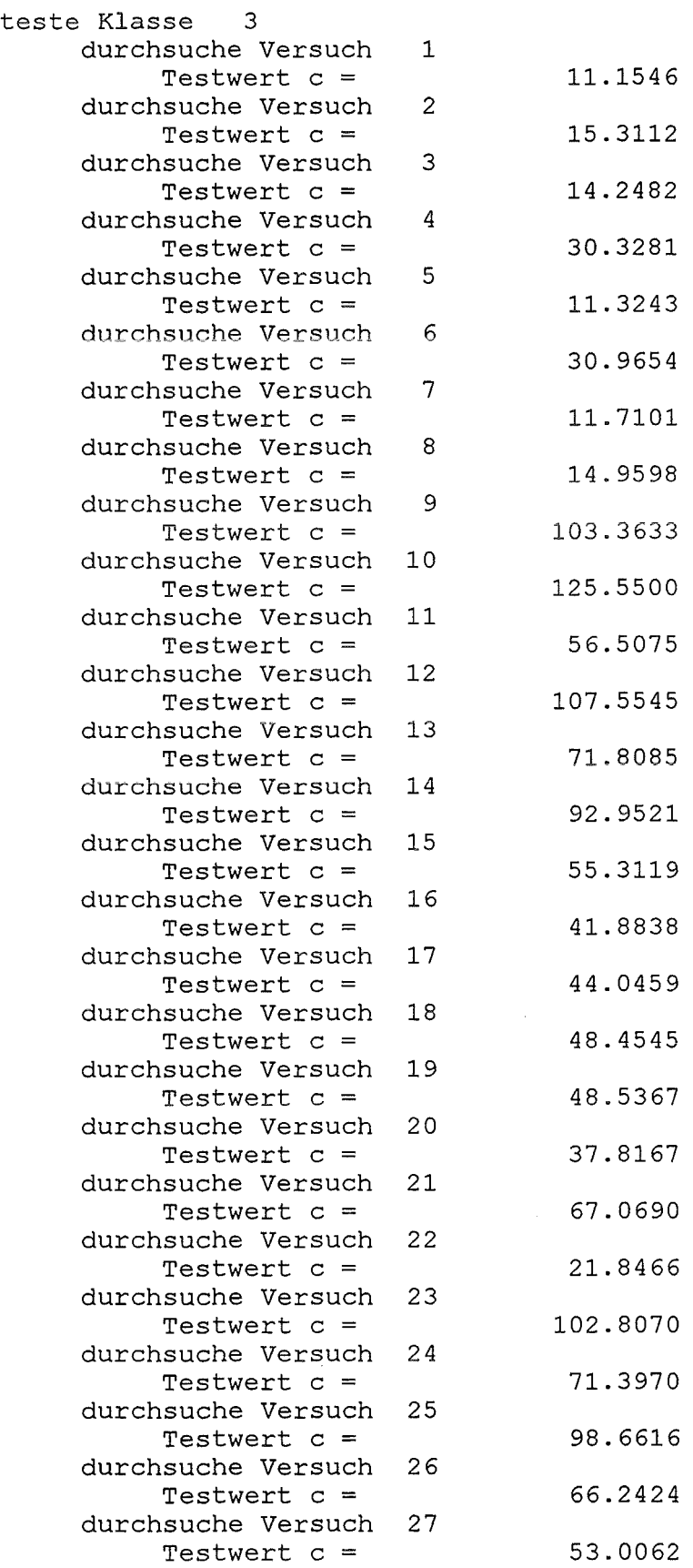

 $\ddot{\phantom{a}}$ 

 $\bar{\gamma}$ 

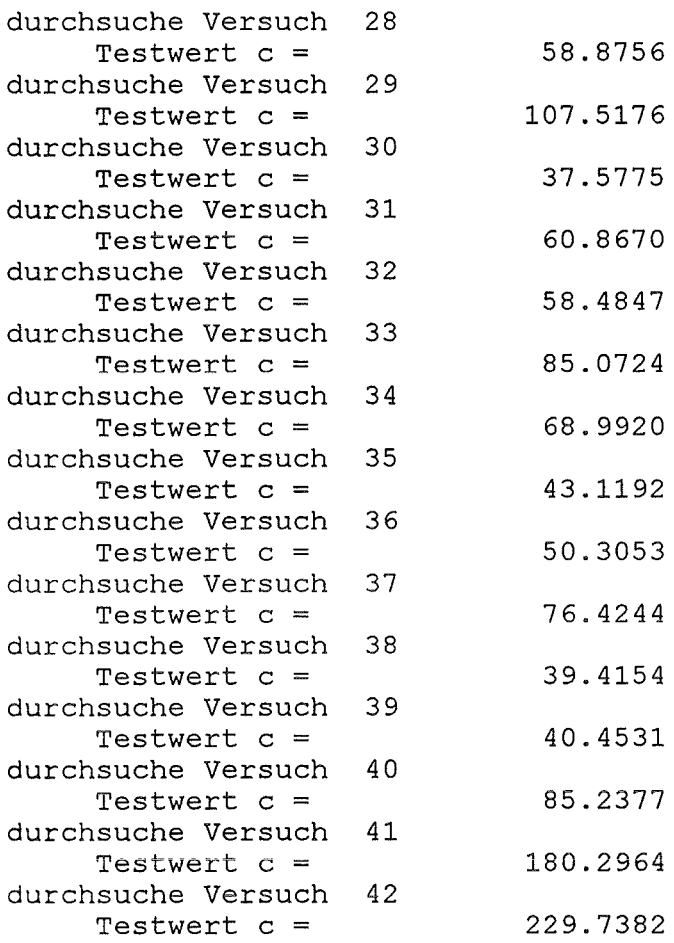

 $\ddot{\phantom{a}}$ 

 $\bar{z}$ 

 $\overline{a}$ 

 $\bar{\beta}$ 

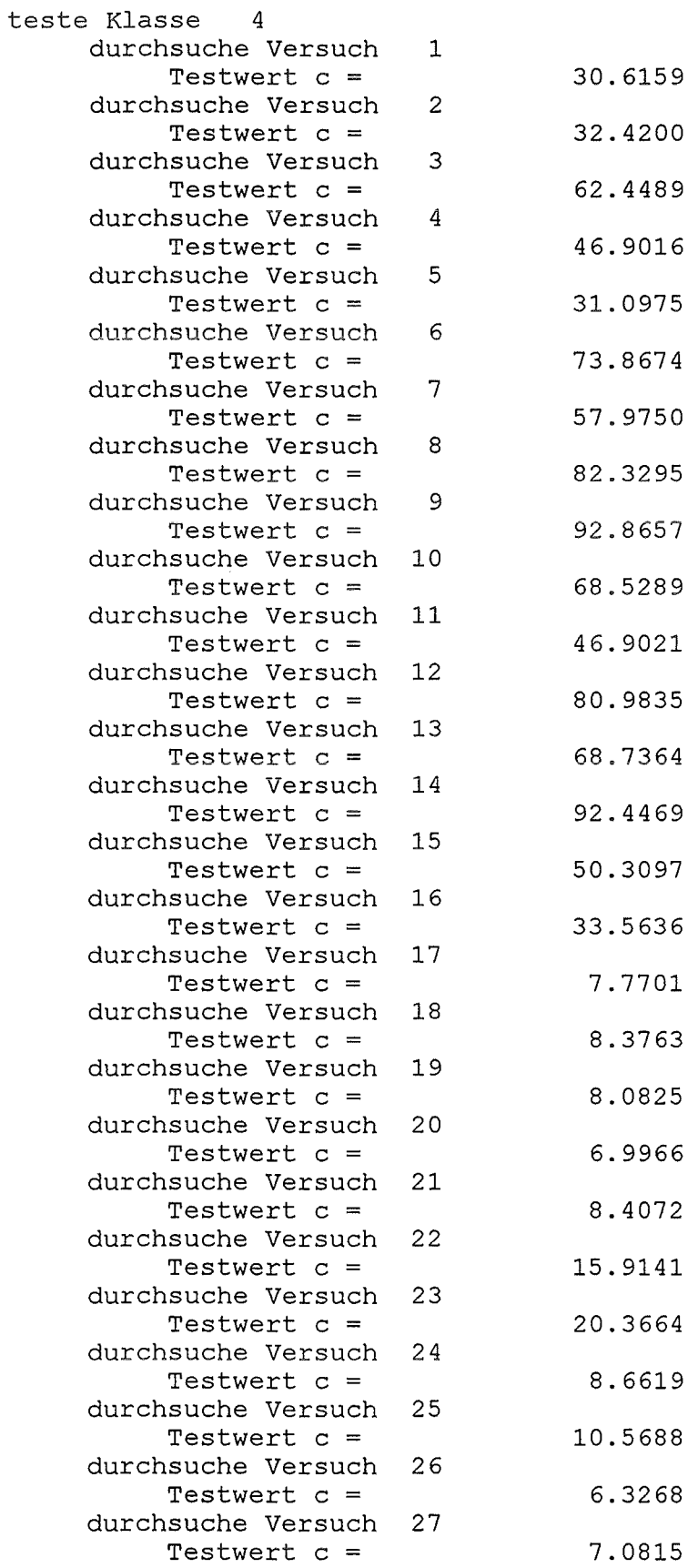

 $\mathcal{A}$ 

 $\bar{\beta}$ 

 $\mathcal{L}$ 

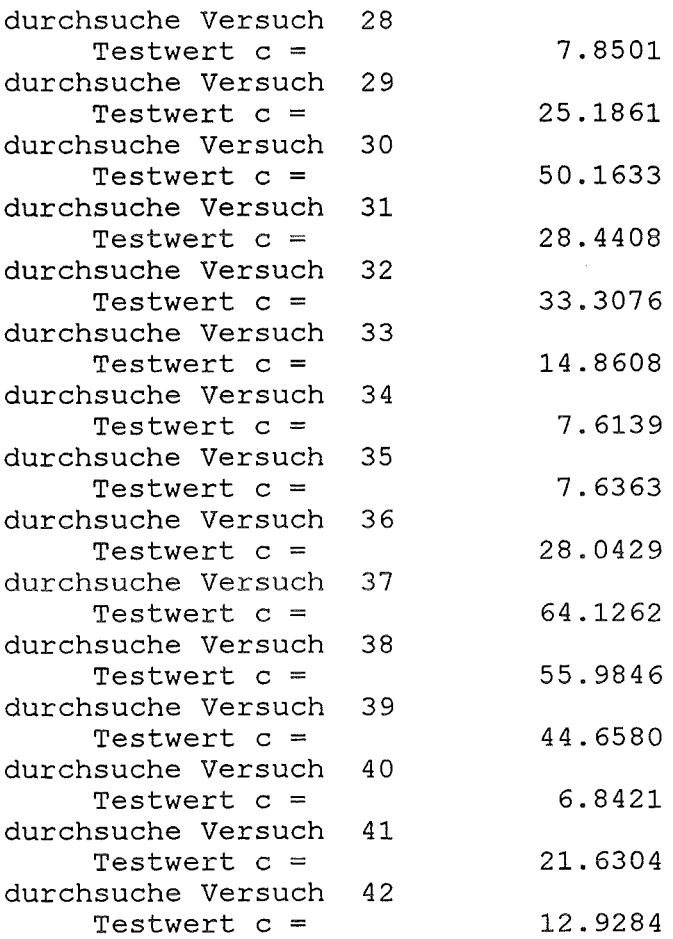

 $\hat{\mathcal{L}}$ 

Folgender Datensatz wurde untersucht: c:\klassi\kneu.dat

Folgende Gruppen wurden beruecksichtigt: Dioxine Furane Phenole Benzole

 $\Box$ 

 $\sim$ 

### Anhang 4: Beschreibung der Klassenparameter nach Untersuchung 2

 $\ddot{\phantom{0}}$ 

 $\overline{\phantom{a}}$ 

 $\overline{\phantom{a}}$ 

\*\*\*\*\*\*\*\*\*\*\*\*\*\*\*\*\*\*\*\*\*\*\*\*\*\*\*\*\*\*\*\*\*\*\*\*\*\*\*\*\*\*\*\*\*\*\*\*\*\*\*\*\*\*\*\*\*\*\*\* \* PROGRAM TO COMPUTE THE MEAN AND VARIANCES OF POINTS  $*$  TN TR\*\*N OF SELECTED CLASSES IN IR\*\*N OF SELECTED CLASSES \* \* \* \* DATE<br>\* LANGI MARCH 1995  $\mathbf{L}$ \* \* LANGUAGE:<br>\* author : FORTRAN77 \*  $\star$  AUTHOR : R. SEIFERT \* \* FORSCHUNGSZENTRUM KARLSRUHE \* \* \* \*\*\*\*\*\*\*\*\*\*\*\*\*\*\*\*\*\*\*\*\*\*\*\*\*\*\*\*\*\*\*\*\*\*\*\*\*\*\*\*\*\*\*\*\*\*\*\*\*\*\*\*\*\*\*\*\*\*\*\* \*\*\*\*\*\*\*\*\*\*\*\*\*\*\*\*\*\*\*\*\*\*\*\*\*\*\*\*\*\*\*\*\*\*\*\*\*\*\*\*\*\*\*\*\*\*\*\*\*\*\*\*\*\*\*\*\*\*\*\* Ergebnis der Berechnung der Gruppenmittelwerte und Varianzen \*\*\*\*\*\*\*\*\*\*\*\*\*\*\*\*\*\*\*\*\*\*\*\*\*\*\*\*\*\*\*\*\*\*\*\*\*\*\*\*\*\*\*\*\*\*\*\*\*\*\*\*\*\*\*\*\*\*\*\* Folgender Datensatz wurde untersucht: c:\klassi\kneu.dat Folgende Klasseneinteilung wurde zugrunde gelegt Klasse 1 18 20 21 24 26 27 28 34 Klasse 2<br>17 19 17 19 22 30 31 32 38 35 40 Klasse 3<br>9 10 11 12 13 14 15 16 Klasse 4 4 23 25 29 33 36 37 Klasse 5 1 2 3 5 7 8 Klasse 6 6 41 42 Mittelwerte Klasse 1 7.62 12.00<br>29.50 31.12 30.00 25.37 24.75 29.50 31.12<br>20.87 18.12 23.37 12.25 4.12 18.12 35.87 18.37 6.87 47.75 21.62 16.37 10.75 3.75 Varianzen Klasse 1 3.98 5.14 3. 98 1. 93 19.14 5.71 4.12 2.55 4.79 1. 27 4.12 1. 84 0.70 4.98 3.70 8.50 4.84 1. 41 1. 07 0.21

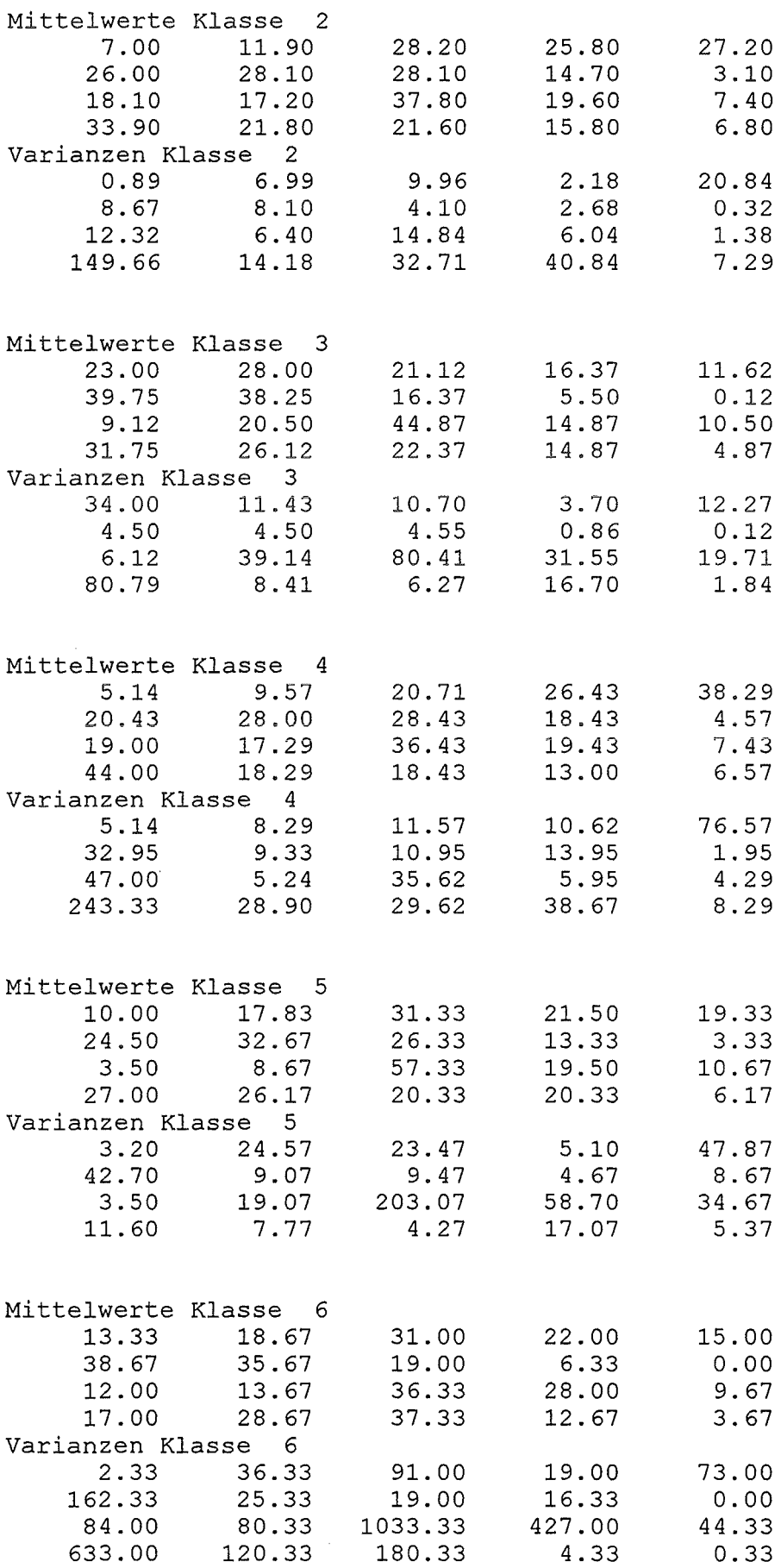

 $\ddot{\phantom{0}}$ 

 $\mathcal{L}_{\mathcal{L}}$ 

 $\overline{\phantom{a}}$ 

Anhang 5: Tabelle der gewichteten Abstände der einzelnen Realisierungen zu den Klassen nach Untersuchung 2

 $\mathbb{R}^2$ 

 $\mathcal{A}^{\mathcal{A}}$ 

 $\mathcal{A}$ 

 $\mathcal{A}^{\prime}$ 

\*\*\*\*\*\*\*\*\*\*\*\*\*\*\*\*\*\*\*\*\*\*\*\*\*\*\*\*\*\*\*\*\*\*\*\*\*\*\*\*\*\*\*\*\*\*\*\*\*\*\*\*\*\*\*\*\*\*\* \* PROGRAM TO COMPUTE THE DISTANCE BETWEEN POINTS IN IR\*\*N \*<br>\* And to Compute Mean And Variances of Classes \* \* And to Compute Mean And Variances of Classes \* And to Test the Trials \* \* DATE \* LANGUAGE: FORTRAN77 \* AUTHOR R. SEIFERT \* JANUARY 1995 \* FORSCHUNGSZENTRUM KARLSRUHE \* \* \* \* \* \* \* \* \*\*\*\*\*\*\*\*\*\*\*\*\*\*\*\*\*\*\*\*\*\*\*\*\*\*\*\*\*\*\*\*\*\*\*\*\*\*\*\*\*\*\*\*\*\*\*\*\*\*\*\*\*\*\*\*\*\*\*

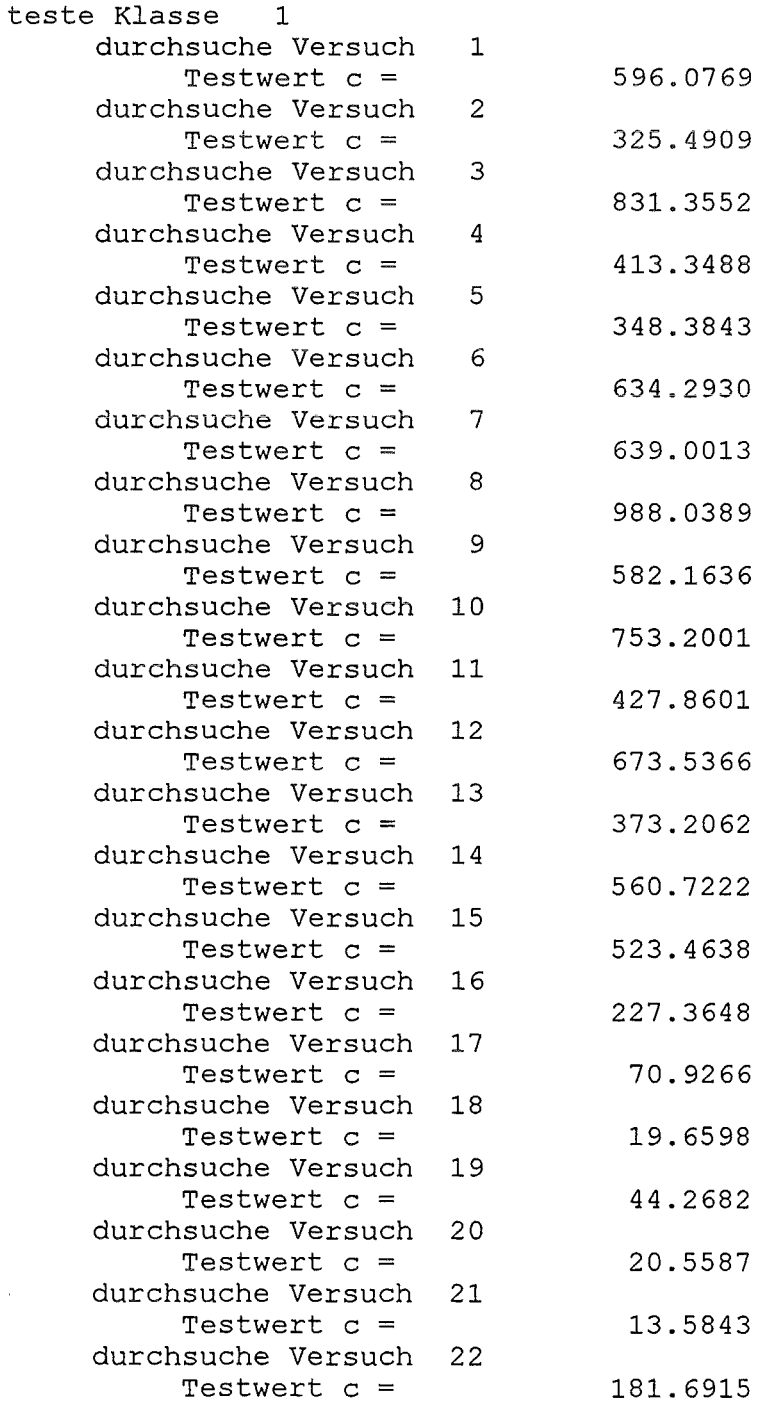

 $\bar{\bar{z}}$ 

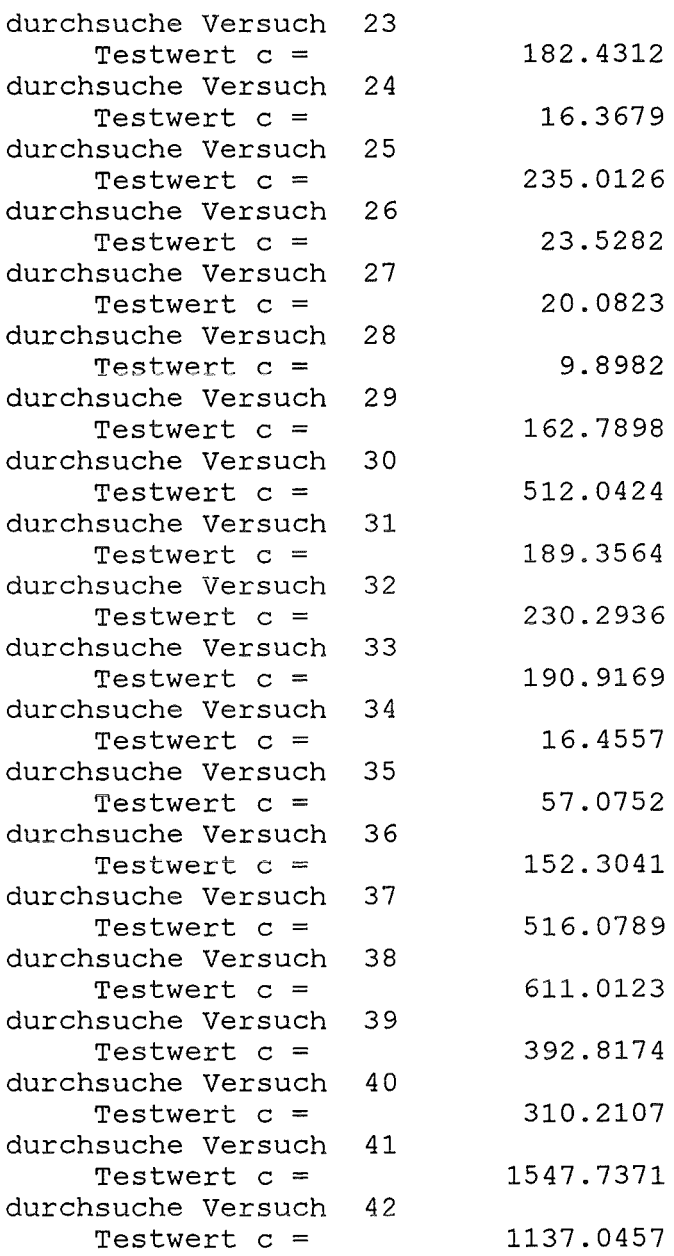

 $\ddot{\phantom{0}}$ 

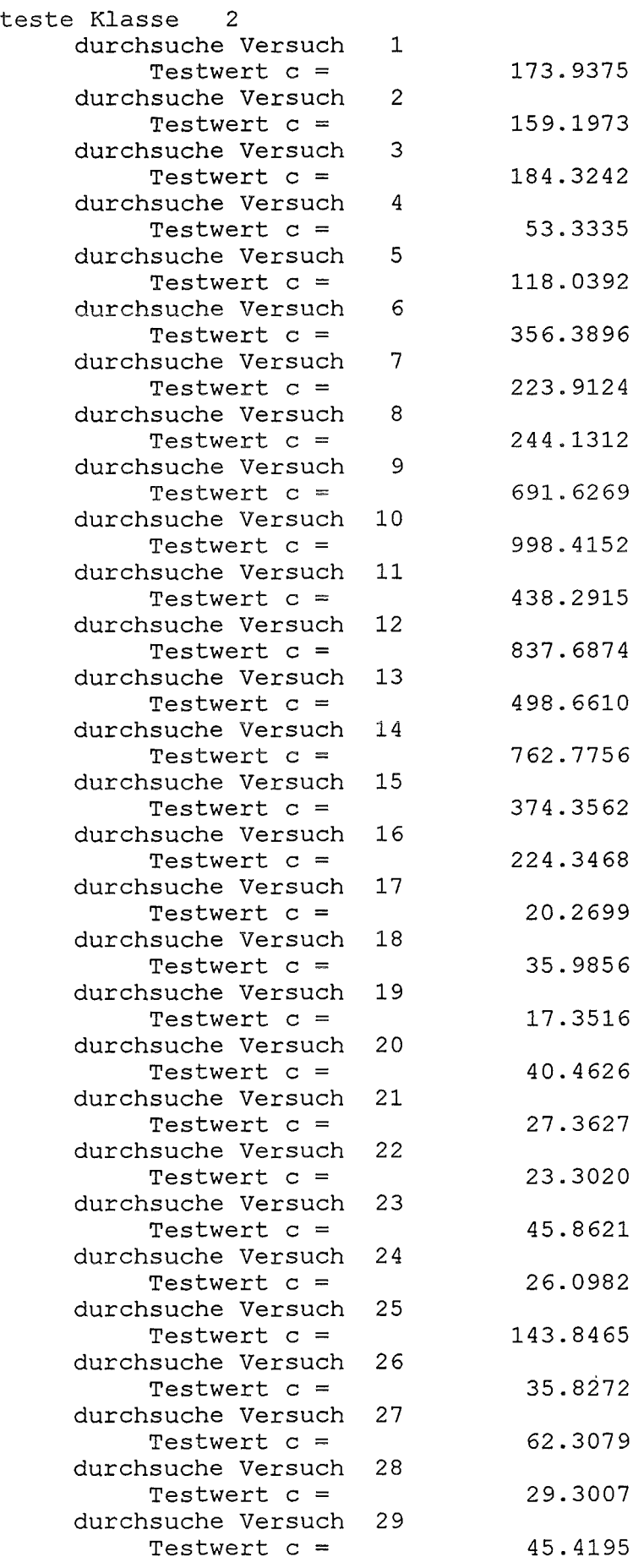

 $\bar{\alpha}$ 

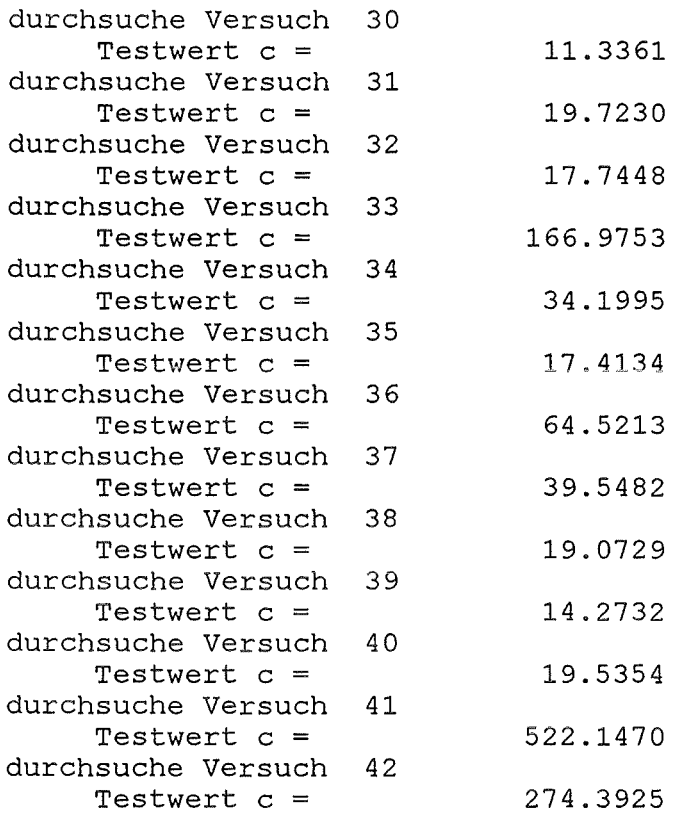

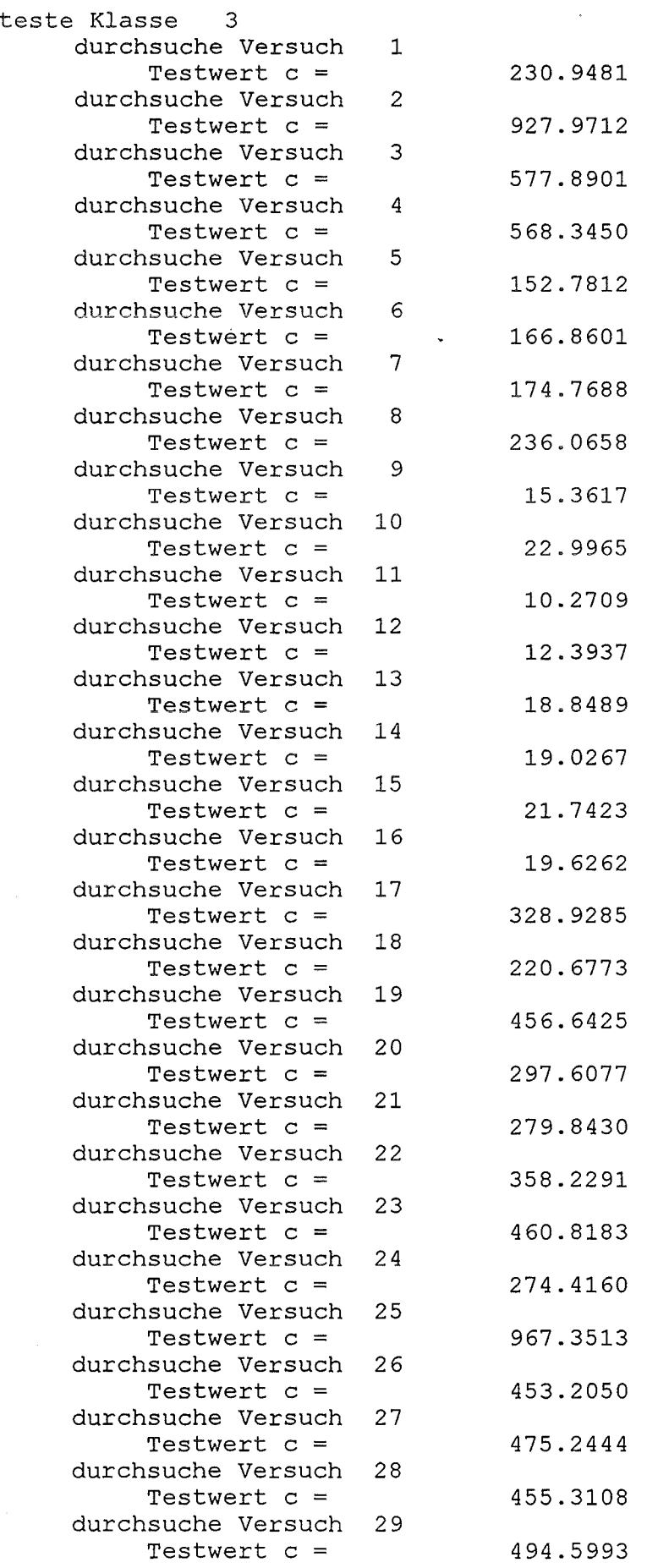

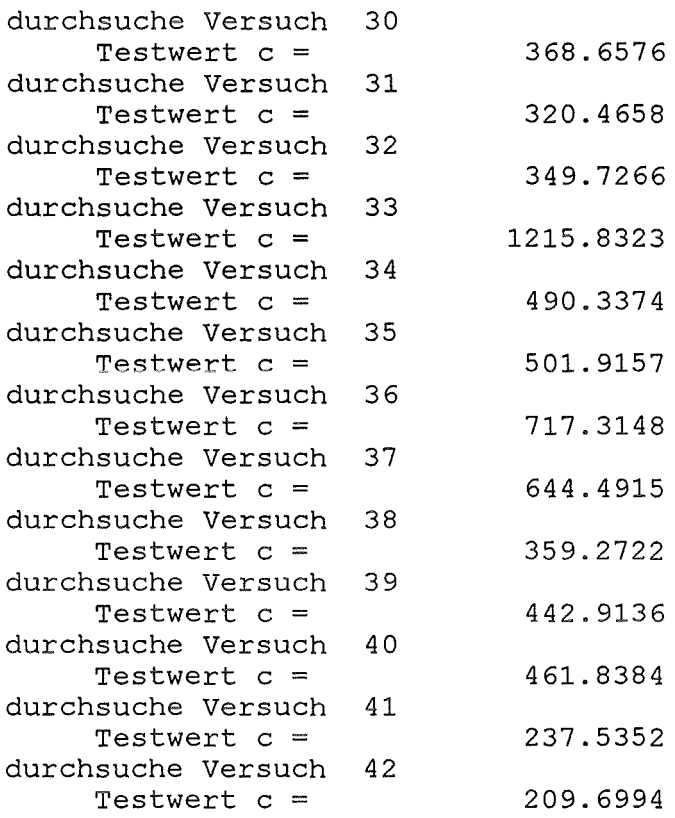

 $\ddot{\phantom{0}}$ 

 $\mathbb{Z}$ 

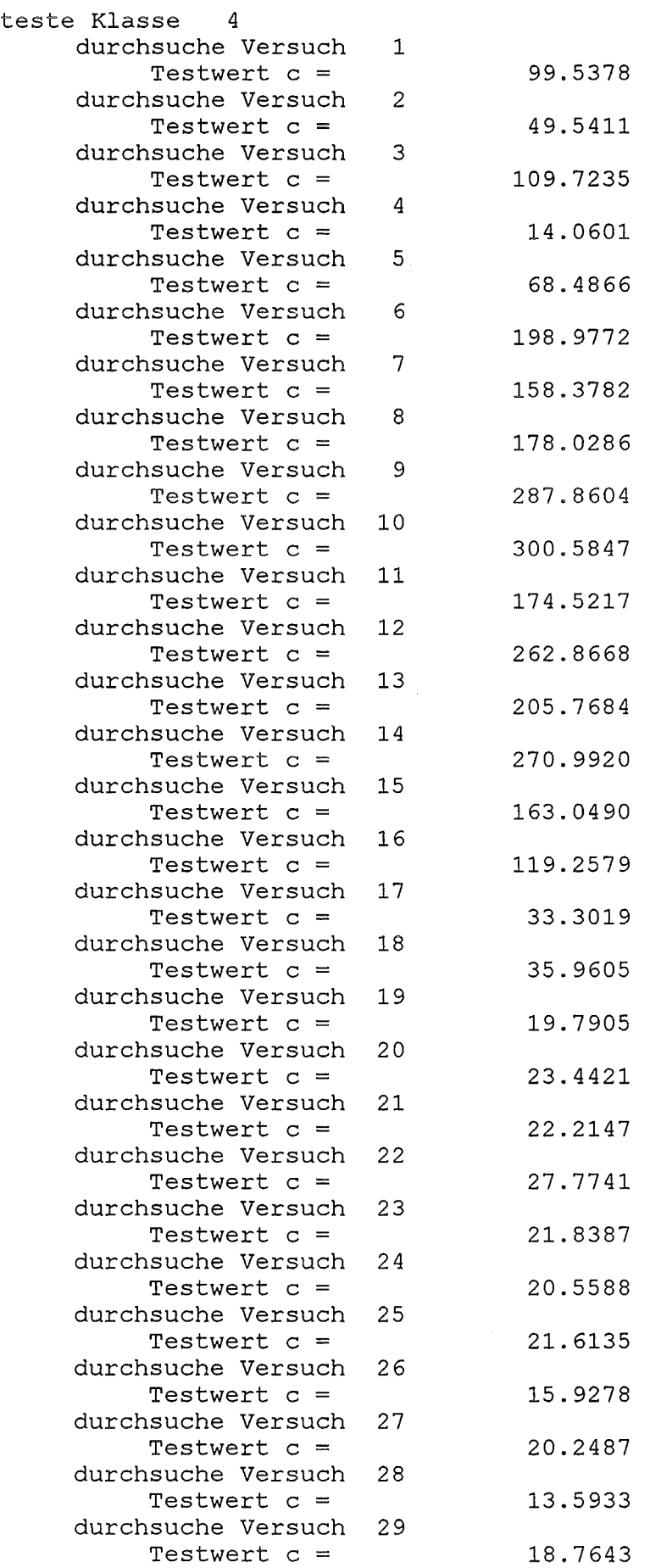

 $\frac{1}{2}$ 

 $\hat{\mathcal{A}}$ 

L.

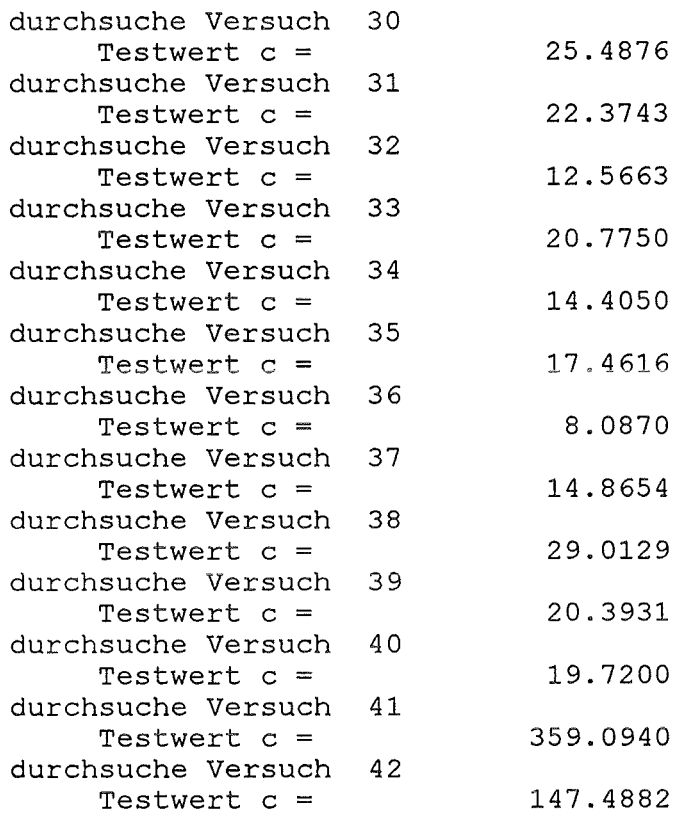

 $\ddot{\phantom{a}}$ 

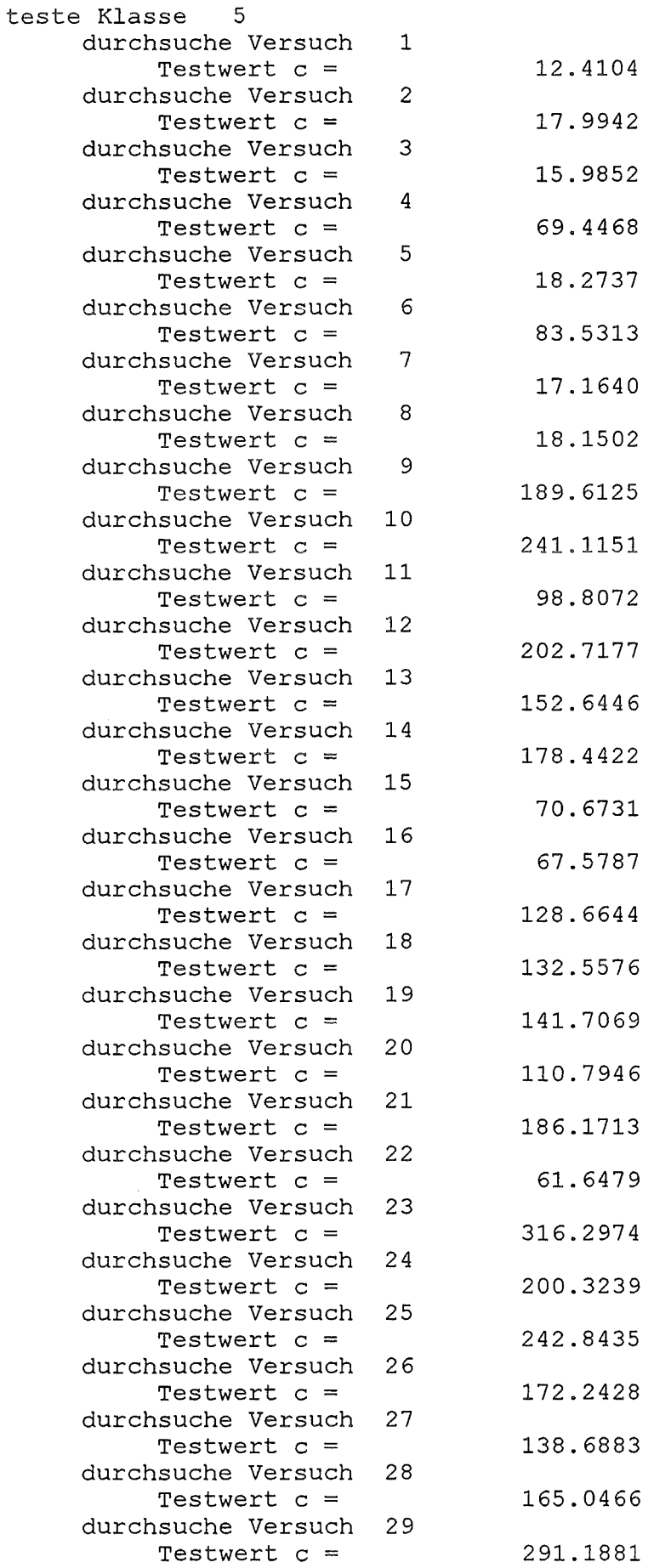

 $\ddot{\phantom{a}}$ 

 $\mathbb{R}^2$ 

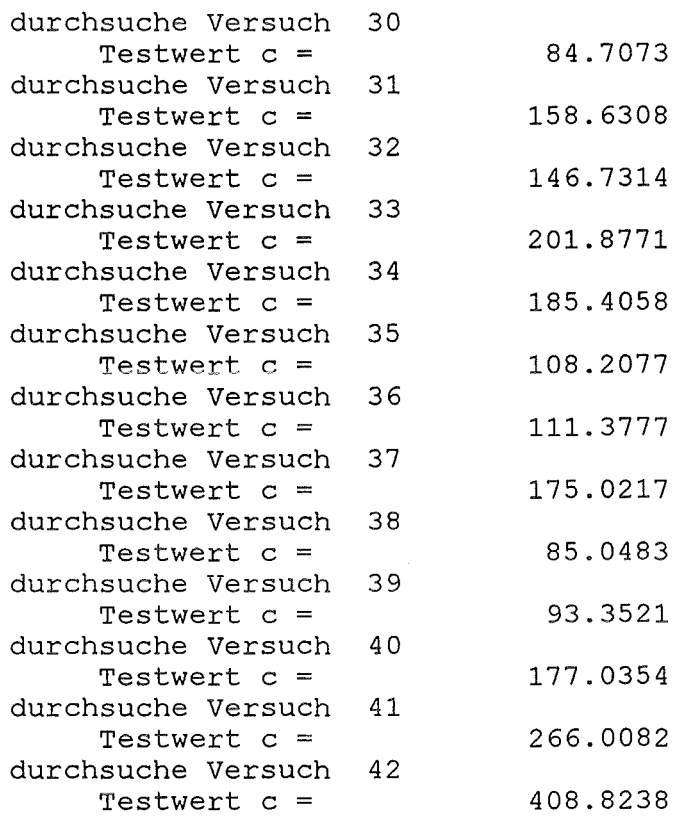

 $\sim$ 

 $\ddot{\phantom{a}}$ 

 $\bar{\beta}$ 

 $\ddot{\phantom{0}}$ 

 $\hat{\boldsymbol{\beta}}$ 

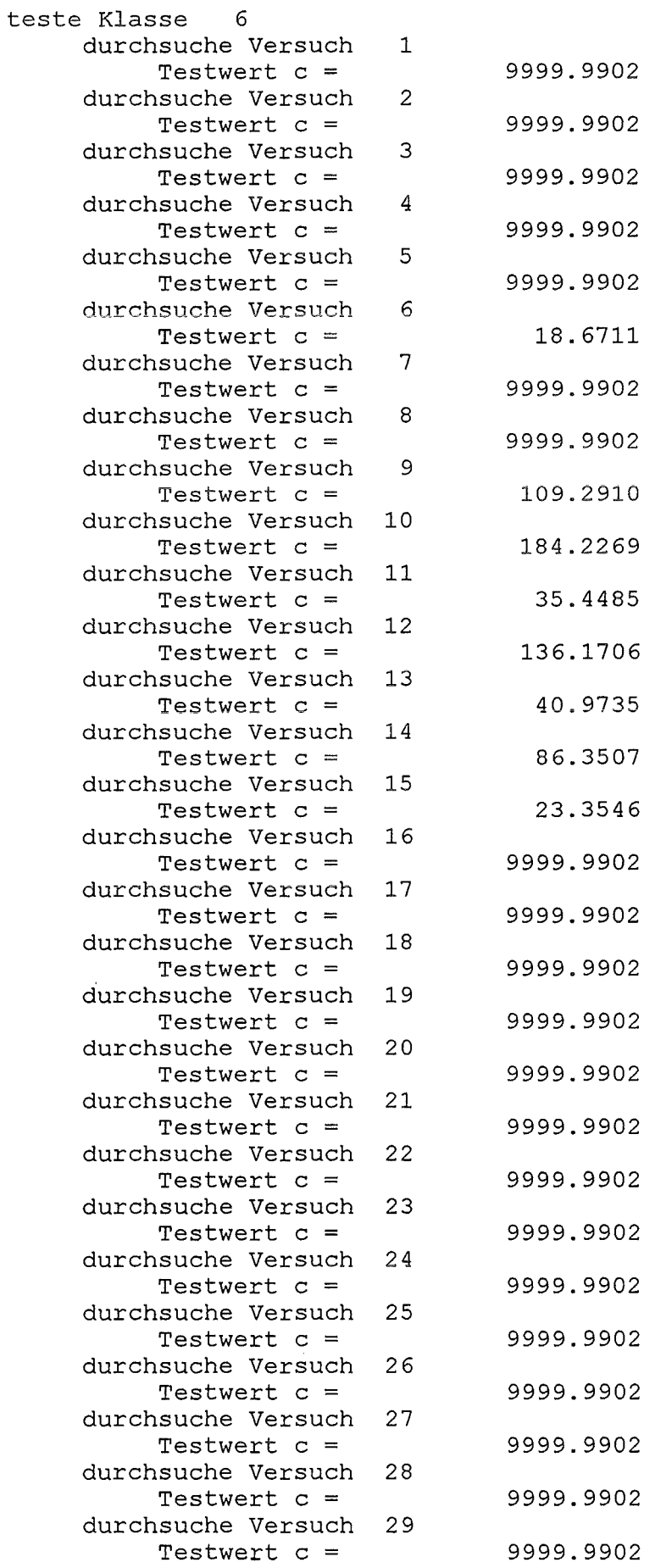

 $\frac{1}{2} \int_{\mathbb{R}^3} \frac{1}{\sqrt{2}} \, \mathrm{d} \theta \, \mathrm{d} \theta \,$ 

 $\mathbb{Z}^2$ 

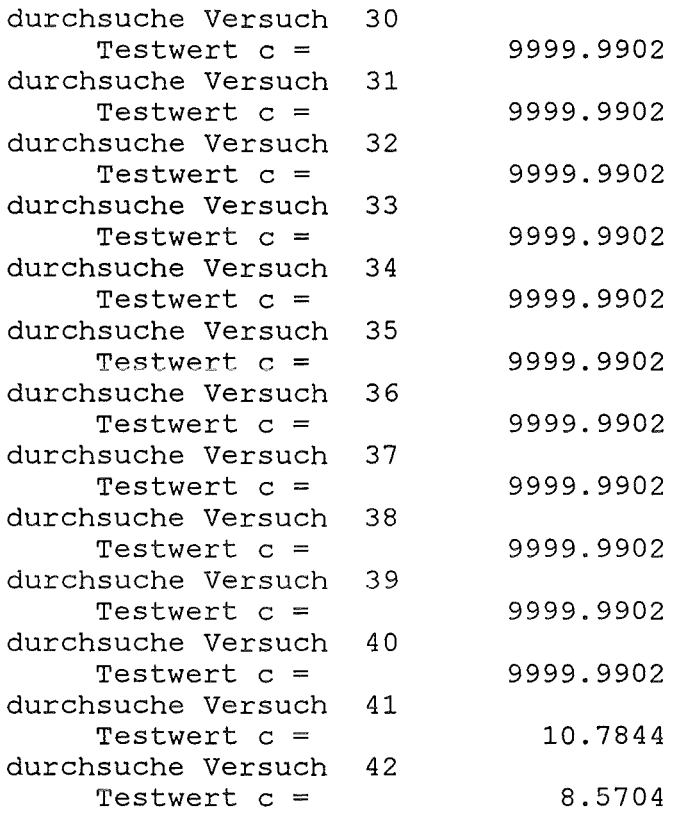

Folgender Datensatz wurde untersucht: c:\klassi\kneu.dat

Folgende Gruppen wurden beruecksichtigt: Dioxine Furane Phenole Benzole  $\sim$   $\epsilon$ 

 $\Box$ 

 $\ddot{\phantom{0}}$